# **MIPS 24 Micron Pipeline Description Document**

**Susan Stolovy**

24 September 2010

California Institute of Technology Spitzer Science Center

Version 2.0

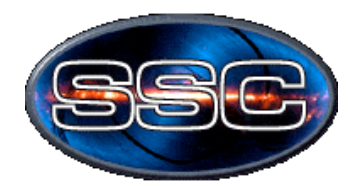

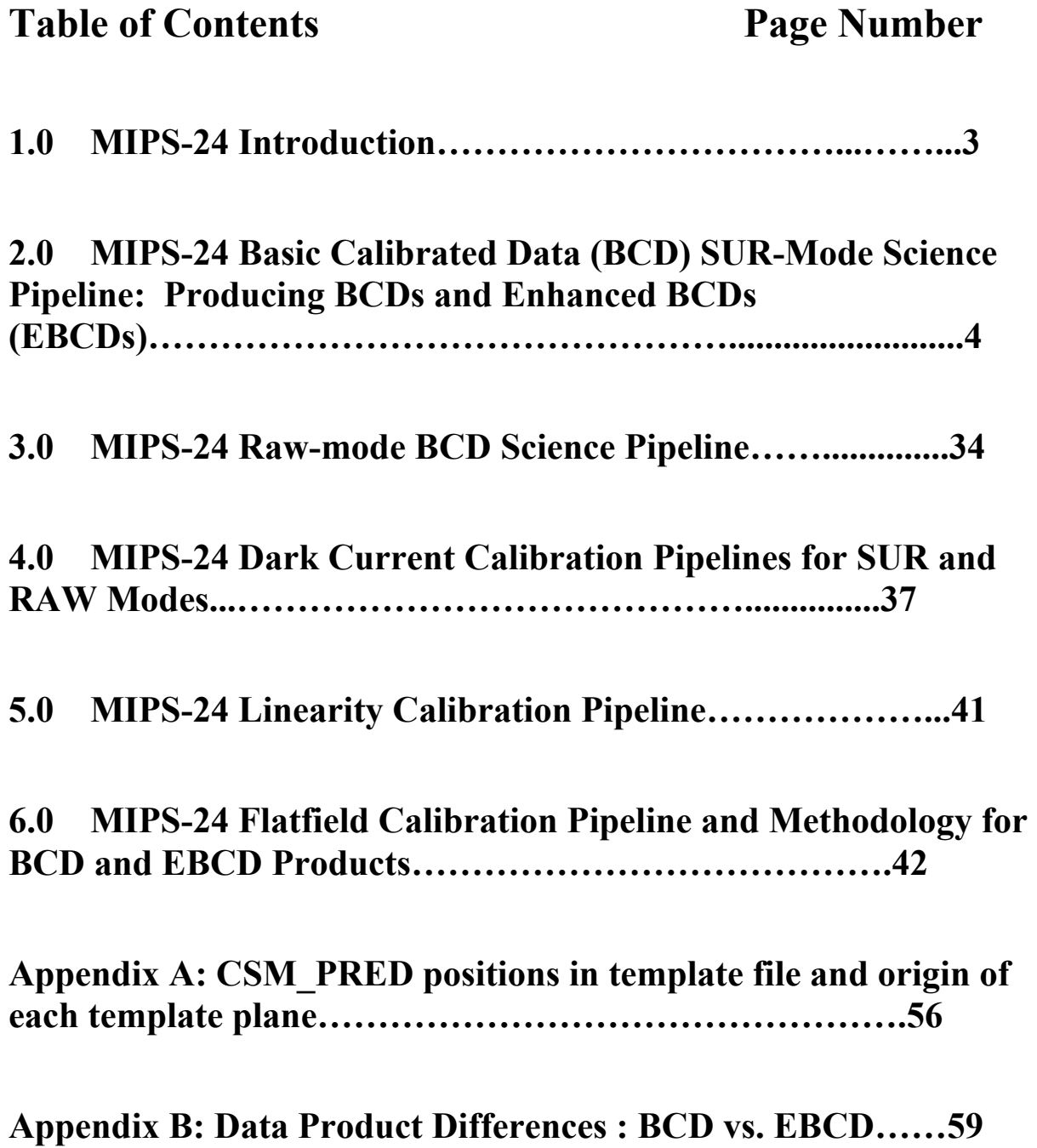

## **1.0 MIPS-24 Introduction**

The Multi-Band Imaging Photometer for Spitzer, or MIPS, has a camera the operates at a central wavelength of about 24 microns. It provides the shortest wavelength and highest spatial resolution (6'') capability of MIPS. The 128x128 pixel detector is made from arsenic doped silicon (notated Si:As) and is often referred to as the Silicon array or the MIPS-24 array. In this document, the 24 micron instrument of MIPS is referred to as MIPS-24.

The MIPS-24 micron software pipelines are comprised of a series of modules that are run sequentially in order to transform raw data from the spacecraft to a final, calibrated data product. The various pipelines are described and each module is explained in a step-by–step manner. We describe the final versions of the pipeline (S18.12 and S18.13) that were used to reprocess the entire cryogenic mission for MIPS. The data products from this final reprocessing are available for download from the Spitzer Heritage Archive at http://ssc.spitzer.caltech.edu/spitzerdataarchives/ or at http://sha.ipac.caltech.edu/applications/Spitzer/SHA.

This final reprocessing of the mission includes a NEW pipeline for the MIPS-24 micron instrument for photometry mode data. The new pipeline, known as the Enhanced BCD pipeline (or EBCD pipeline) provides improved flat fielding for all the photometry modes of MIPS-24, both for primary data and for parallel data when the MIPS-24 array was read out while the Germanium arrays (MIPS-70 and MIPS-160) were the primary scientific instrument. The new pipeline was applied only to photometry modes and not to scan modes, because the dark spot artifacts that are seen to move on the array with scan mirror position affect the photometry modes the most. If these spots are not correctly flat-fielded, spot residual artifacts will remain in the final products (at the  $\sim$ 1-2% level), as was often the case in the original BCD products. The final calibrated data products for the Enhanced BCD pipeline are called EBCDs (filename \*\_ebcd.fits), instead of BCDs. For continuity, both the original BCD and new EBCD products are available from the Spitzer Heritage Archive.

The BCD and EBCD science pipelines described here are for the "SUR" mode (sample up the ramp) observations, whereby each DCE (data collection event) downloaded from the spacecraft is comprised of a "slope" image in the first plane and an initial 0.5 second "difference" image in the second plane (thus the raw DCE FITS file  $*$  raw.fits has dimension 128x128x2). The slope image is computed with on-board spacecraft software that uses a linear regression fit to slope of the non-destructively read ramps during the exposure. Although the MIPS-24 micron electronics allow for the array to be read out in "Raw" mode, meaning that all of the 0.5 second samples during an integration are saved to a buffer on board the telescope and downloaded in entirety, this mode was not possible to use in normal operations because the data rate was too high for the on-board buffers to store the data without data loss. The Raw mode was used only used for initial calibration and engineering purposes. It was not made available as an AOT for any scientific observations.

For more information on MIPS-24, please consult the MIPS Instrument Handbook at:

http://ssc.spitzer.caltech.edu/mips/mipsinstrumenthandbook/

## **2.0 MIPS-24 Basic Calibrated Data (BCD) SUR-Mode Science Pipeline: Producing BCDs and Enhanced BCDs (EBCDs)**

## **The goal of the BCD pipeline is to produce calibrated data in surface brightness units (MJy/sr) from raw spacecraft data.**

The BCD (pipeline script ID, or header keyword PLSCRPID 1021) and EBCD (pipeline script ID 1061) pipelines are essentially the same pipeline and follow the same steps in the same order, with the difference being that the Enhanced data products have improved flat fielding, as described in section 3. The pipeline steps are individual modules, each of which has a specific task and each of which typically requires a control data file (cdf, or namelist) with parameters specific to that module. The sequence of modules and their namelists are described below. Enhanced products are made only for MIPS-24 photometry mode. Due to limitations of the downlink architecture, essentially running the pipeline twice with different pipeline script IDs was deemed the best way to implement the creation and archiving of enhanced data products. A cdf file called aorflat.nl is invoked by a "superwrapper" script for the BCD pipeline proper starts. It allows the BCD pipeline to determine if the input data is photometry mode, and if so, then it commands the calibration data server find the correct flat field files for producing EBCD products.

The input raw spacecraft DCE's (Data Collection Events) have 2 planes, the slope and difference planes, which are both operated on by the subsequent pipeline modules unless noted. The slope and difference are split into separate FITS files late in the pipeline and then used together to make the final BCD or EBCD, as described below.

After the 1021 and 1061 pipelines are run, pipelines 1038 and 1030 are run, respectively, to add pointing information, organize and populate the header keywords, and add sky background model information to the header of the final BCD or EBCD, as described below.

## **BCD/EBCD pipeline steps:**

## **HDRUPD8**

This module updates the FITS header typically by adding FITS keywords, comments, and HISTORY lines (such as when a module has been run). It is called many times during the course of the pipeline and is not repeated for the description below.

## **SANITY\_DATATYPE**

The input to this first module is the SUR-mode data from the spacecraft. It reads in 2 cdf files, listed below. This module verifies header keywords such as instrument, channel and observing mode, and checks for any missing data. It writes results of this check to tables, but they are not used by subsequent modules for a successful check.

```
sanity datatype criteria.tbl
 status | criteria
| c | c |
  normal 1&&2&&3&&4&&11&&12&&13&&14&&16
```
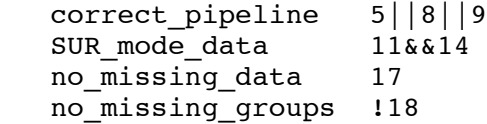

sanity\_datatype\_conditions\_SUR.tbl

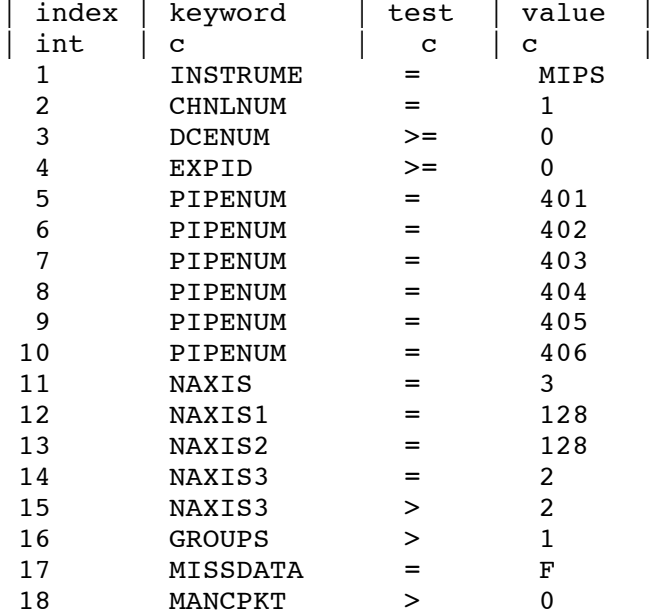

## **QATOOL\_DCE**

Quality Assurance characterization, and bulk statistics on the DCE.

```
qatool_DCE.nl 
&QATOOLIN
   Comment = 'Generic namelist file for qatool, default values.',
   FITS_Image_Filename = '../fos16.fits',
  Data Out Filename Base = 'qa/qatool DCE',
   Comment = 'Operation: 1=Include ReadOut-Channel Statistics, 
2=Exclude',
  Operation = 1,
   NBinsHistogram = 41,
   NDevHistHalfWidth = 5,
   Comment = 'Data_Plane: 1=All, 2=First, 3=Last',
  Data Plane = 1,
  Box \bar{X} Position = 1,
  Box Y Position = 1,
  Box X Width = 128,
  Box Y Height = 128,
   CentralFraction1 = 0.81,
   CentralFraction2 = 0.72,
  NEdge = 0, KeywordPrefix = 'dce',
   StatisticsGroup = 1,
   Comment = 'Operation_Datascale: 1=Include computation; 2=Exclude',
```

```
Operation Datascale = 2,
 &END
```
## **TRANHEAD**

Tranhead reads in a FITS file, modifies the existing header keywords, and writes a new FITS header along with the FITS data. Tranhead performs the important task of translating keywords with very little meaning in English to comprehensible keywords, and it reads in the Command Telemetry Dictionary to do so. It also derives the exposure-time keywords and inserts many keywords (from another namelist file, Keyword\_Include\_List.dat) required for subsequent pipeline steps into the header. Gain keywords for each of the readout channels are also written to the header based on the values in the namelist file. For MIPS-24, the gain  $#$ electrons per DN) is 5 for all four channels.

Tranhead.nl

```
 &TRANHEADIN
  Comment = 'Generic namelist file for tranhead, default values.',
  Comment = 'Operation: 1=Forward translation, 2=Reverse translation',
 Operation = 1.
  Comment = 'Default two-digit suffix for reverse translation',
 Key Suffix = '02',
 CentralFraction1 = 1.0,
 CentralFraction2 = 1.0,
 Gain1 = 5.0Gain2 = 5.0Gain3 = 5.0,
 Gain4 = 5.0,
 Ignore Frames 1st = 1,
 Ignore Frames 2nd and higher = 1,
 CE Side = 1,
 &END
&IMFLIPROTIN
```
 Comment = 'Generic namelist file for imfliprot.', Log  $Filename = 'stdout'.$ Comment = 'Flip:  $1 =$  Flip,  $0 =$  No Flip (in x, top left pixel is reference)',  $\textrm{Flip} = 1$ . Comment = 'Rotate: 0, 90, 180, 270 in clockwise rotation', Rotate  $= 0$ , &END

## **IMFLIPROT**

IMFLIPROT flips the data array such that the x axis is reversed. This corrects the image orientation so that it is properly projected onto the sky. It reads in the tranhead.nl file for the appropriate commands in the IMFLIPROTIN command block.

## **MEDFILTER**

Medfilter applies a spatial median filter on the data as a pre-processing step to finding spots in the BCD (but not EBCD) pipeline. It is run but not used for EBCDs. The median filter is 21x21 pixels and the spot location is limited to a certain range of x and y positions (for the darkest spot on the array).

Black\_spot.nl

```
run medfilter = 1run inverse = 1run detect = 1run select = 1select conditions = "x > 116 and x < 123 and y < 128 and y > 61"
select columns = "x, y, flux"
&MEDFILTER
  Window X = 21,
 Window Y = 21,
  N Outliers Per Window = 100,
&END
&DETECT
  Detection_Max_Area = 90000,<br>Detection Min Area = 6,
 Detection Min Area
  Detection Threshold = 2,N Edge = 1,
&END
```
## **IMARITH**

Imarith is used to multiply the input array by -1 so that dark spots appear as peaks instead of depressions. There is no namelist file.

## **DETECT**

Detect is a source extraction program designed to detect bright, peaked, but not necessarily point-like objects in the image. It is used on the inverted input data to detect the position of the darkest fiducial spots on the array in order to find a close x,y position in the library of spotmap flats. It is used in the BCD pipeline only.

Detect reads in the namelist file black spot.nl as used in medfilter (see above), setting the maximum and minim areas (in pixels) to find a "peak", and detection threshold.

## **CALTRANS**

This is the module that finds and transfers the desired calibration data, including flat fielding, dark current, and linearity correction files from the database. The namelist file determines whether a campaign or fallback superflat is used (with the value of CalRule).

Caltrans.nl &CALTRANS\_MIPS1SUR\_401 Comment = 'Rule number for pmask, rowfluxcorr', CalRule =  $'0;0'$ , &end

 &CALTRANS\_MIPS1RAW\_402 Comment = 'Rule number for pmask',  $CalRule = '0'.$ &end

 &CALTRANS\_MIPS1RAW\_403 Comment = 'Rule numbers for darkest\_raw, pmask', CalRule =  $'0;0'$ , &end

 &CALTRANS\_MIPS1SUR\_404 Comment = 'Rule numbers for darkest\_sur, lincal, pmask, rowfluxcorr',  $CalRule = '0;0;0;0',$ &end

# For CALTRANS MIPS1SUR 405 blockname below, the "CalRule" string is # \*only\* used if SpotMatch with Gradient Corr = 1 below, in which case it # will correspond to the following caltypes: darkest sur, spotmap, lincal, # pmask, fluxconv, rowfluxcorr and flatfield. # use  $0;0;0;0;0;0;0$  for I&T testing

&CALTRANS\_MIPS1SUR\_405

 Comment = 'IMPORTANT - the flatfield rule should agree with the one in namelist block CALTRANS\_AORFLAT\_415',

 Comment = 'If want to query superflat from mips1fallback, then uncomment:',  $CalRule = '0;0;0;0;0;0;0;0'$ 

 Comment = 'If want to query superflat from mips1metadata, then uncomment:',  $\text{\#Calkule} = 0.00; 0.000; 0.100',$ 

 Comment = 'If want to query superflat from mips1metadata, nearest in time:', #CalRule = '0;0;0;0;0;0;300',

&end

 #ensure the block is never used &CALTRANS\_MIPS1SUR\_JUNKJUNK Comment = 'Rule number for pmask',  $CalRule = '0',$ &end

&CALTRANS\_MIPS1SUR\_AORFLAT\_405

 Comment = 'Rule number for pmask and closest-in-time-early aorspot calfile',  $CalRule = '0;100'.$ &end

#NOTE: nearest in time metadata is rule 300 for above #

#

# Following is used in science pipeline 405 (SUR). Set "pick spot match flat" # to 1 if want to pick flat by matching characteristic spot position # together with mirror position, otherwise, set to 0 and only mirror # position matching will be performed. Flat is found such that its # SPOT\_X, SPOT\_Y, CSM\_RATE and CSM\_PRED fall within: # (dce\_posx +/- SearchInterval), (dce\_posy +/- SearchInterval), # (dce scan rate  $+/-$  RateInterval) and (dce csm\_pred  $+/-$  csm\_predInterval). # If spot xy/mirror match not found, default to using scan-mirror dependent # flat alone. If latter not found, default to using specific (superflat) # for corresponding scan rate. Note that ops software treats the # "SearchInterval" as starting with the minimum: \* Min and works up to # \* Max in intervals of \* Min. SearchInterval is incremented until # caltrans succeeds with query. Offline software assumes single value: # SearchInterval =  $xy$  SpotPosition SearchInterval Max. # If SpotMatch with Gradient Corr = 1, then same as above except that we # query for the spotmap and the superflat (with charactersitc gradient) and # multiply these together to create a DCE-dependent flat for use downstreanm.

pick spot match  $flat = 1$ SpotMatch with Gradient Corr = 1 xy SpotPosition SearchInterval Max =  $0.20$ xy SpotPosition SearchInterval Min =  $0.05$  scanMirrorDACIntervalChop = 0.5 scanMirrorDACIntervalSlow = 0.5 scanMirrorDACIntervalMedium = 0.5  $scanMirrorDACIntervalFast = 0.5$ 

 &CALTRANS\_MIPS1RAW\_406 Comment = 'Rule numbers for darkest\_raw, flatfield, lincal, pmask, fluxconv',  $CalRule = '0;0;0;0;0",$ &end

 &CALTRANS\_MIPS1SUR\_407 Comment = 'Rule number for pmask',  $CalRule = '0',$ &end

&CALTRANS\_MIPS1RAW\_408

```
 Comment = 'Rule number for pmask',
CalRule = '0', &end
```
 &CALTRANS\_MIPS1RAW\_409 Comment = 'Rule number for pmask',  $CalRule = '0'.$ &end

&CALTRANS\_MIPS1SUR\_410

 Comment = 'Rule number specified on command line in w\_flatfield\_postproc\_initiate will override this',

 $CalRule = '0',$ &end

 &CALTRANS\_MIPS1SUR\_411 Comment = 'Rule number for pmask', CalRule =  $'0'$ , &end

&CALTRANS\_AORFLAT\_415

 Comment = 'Rule number for pmask, flatfield for the aorflat ensemble pipeline', Comment = 'IMPORTANT - the flatfield rule should agree with the one in namelist block CALTRANS\_MIPS1SUR\_405', Comment = ' Change flatfield rule to 0 (fallback), to never use campaign aor gainflat', CalRule =  $'0$ ; $0'$ , Comment = ' Change flatfield rule to 300, for closest in time', #CalRule = '0;300',

&end

 &CALTRANSptgIN Comment = 'Rule numbers for mips24 cdelt12 distort;instrument FOV.tbl;mirrorparameters.tbl',  $CalRule = '0;0;0',$ &end

```
 &RUNSINGLEFRAMEPSEIN
```
 Comment = 'Rule numbers for pmask, prfmap', CalRule =  $'0;0'$ , &end

 &RUNMOPEXIN Comment = 'Rule numbers for pmask, prfmap, mosaicprf',  $CalRule = '0;0;0',$ &END

```
&RUNMOSAICTPMIN
  Comment = 'Rule numbers for pmask ',
 CalRule = '0', &END
```
## **CVTI2R4**

This module converts the data from integer  $(I^*2)$  to real  $(R^*4)$  and also corrects for 0.5 DN truncation. It creates the dmask (BCD mask) and replaces missing data with NaNs. There is no namelist file.

## **SATMASK**

Satmask detects hard and soft saturated pixels in the slope and difference planes and records them in the dmask. This flagging is based on the difference image—if the value in the difference image equals or exceeds a threshold, then the pixel is flagged in the dmask (later called the bmask) as "soft" saturated. For the difference image, all pixels are zero unless the exceed a certain count rate (600 DN/sample time) and the pixels with nonzero values are candidates for later pixel replacement of the slope image. Hard saturated are saturated even in the difference image and are marked in the dmask. Satmask also has the capability to replace soft saturated pixels in the slope image with difference image pixels, and that capability is used near the end of the pipeline.

Satmask.nl &SATMASKIN Comment = 'Generic namelist file for satmask, default values.', Comment = 'Saturation threshold in difference plane for a 30 sec exposure in units of DN/sampling-time', Diff\_Sat\_Threshold =  $1000$ , PMaskFatal =  $4352$ ,  $DMaskFatal = 16384$ , DMask soft sat  $= 8192$ , DMask hard sat  $= 4$ , Comment = 'Replace fatal input pixels with NaNs in processing?  $0=No$ ;  $1=Yes'$ , Replace With  $NaN = 1$ , &END

## **DNTOFLUX**

DNTOFLUX converts the original data units of DN/sample time to DN/second. The sample time for MIPS-24 is approximately 0.5 second**.** The module is generic and the multiplication factor (in this case a factor of  $\sim$ 1.907) is used in the command line rather than in a namelist file

## **SLOPERROR**

Sloperror estimates the noise in the image, allowing for read noise (in electrons) and noise from excess counts due to droop (see droopop)

```
Sloperror.nl 
&SLOPERRIN
  Comment = 'Generic namelist file for sloperror.',
 Log Filename = 'stdout',
 Read Noise = 45,
 Confusion Sigma = 0,
  Comment = 'Droop coefficient for prior removal of droop (non-photoelectron counts will 
contaminate Poisson noise estimate)',
 Droop Coef = 0.33,
 PMaskFatal = 16384,
 DMaskFatal = 16384,
 &END
```
## **ROWFLUXCORR**

Rowfluxcorr corrects for excess flux due to the "read-2" effect. The read-2 effect is due to an offset in the second nondestructive read that causes the slope to be overestimated. The effect produces a gradient across the array that depends on detector coordinate and overall background level. The correction is very small  $\ll 1\%$  and is applied as an analytic function subtracted from SUR slope values.

Rowfluxcorr.nl

```
 &rfcIn
DMaskBit = 3,
MaskD = 16384,
PixScale = 1,
 &end
```
## **DESATSLOPE**

In order to estimate the true amount of droop on the array, saturated pixels must be "desaturated" using the linearity model coefficients (lincal.fits). If desaturation is not been performed, then the droop due to saturated pixels would be underestimated. A dmask bit is set if the pixel was desaturated.

Desatslope.nl

 &DESATSLOPEIN Comment = 'Generic namelist file for desatslope, default values.', Comment = 'FITS header keyword for total frame count', CmdFrm\_Keyword = 'DCE\_FRMS', Comment = 'Number of frames to ignore for linearization (only used if not in header)', Ignore  $\text{Frames1} = 1$ , Ignore Frames $2 = 1$ ,  $PMaskFatal = 8192$ ,

```
DMaskFatal = 16384,CMaskFatal = 256,
 Comment = 'Dmask bit indicating slope pixel was desaturated',
DMaskDESAT = 16,
 &END
```
### **DROOPOPMIPS**

Droop correction calculated and applied (subtracted from each pixel). The droop coefficient is 0.33. The droop for each pixel is the sum of pixel value over the entire array excluding the current pixel times the coefficient. It is typically close to constant over the array**.** In cases where pixels are hard saturated, the proper droop correction cannot be determined; such cases may show a notable DC offset from neighboring BCD's in background level.

Droopop.nl &DROOPOPIN Comment = 'Parameters for DROOPOP module', Droop  $Coef = 0.33$ , Droop  $Error = 0.01$ , First Plane Droop = 1, FITS  $Pmask = "$ , FITS  $Dmask = "$ , FITS  $Cmask = "$ , PMASK  $FATAL = 16384$ , DMASK FATAL =  $16384$ , CMASK FATAL =  $16384$ , &end

### **ROWDROOP**

It was thought pre-launch that there was an analog to full-array droop that also occurred within a row (causing a horizontal stripe through a bright source). After launch, it was found that this effect is nonexistent or too small to measure and correct. The module still run but the coefficients are set to zero so that it does not affect the data.

Rowdroop.nl

```
&ROWDROOPIN
   Comment = 'Parameters for ROWDROOPOP module',
  CC 1 = 0.0,CC 2 = 0.0,CC_3 = 0.0,
  CC_4 = 0.0,\overline{UCC} 1 = 0.5e-5,
  UCC 2 = 0.5e-5,
  UCC_3 = 0.5e-5,UCC^{-}4 = 0.5e-5,
  PMASK FATAL = 32767,
  DMASK FATAL = 16384,
&end
```
## **CUBESUB**

CUBESUB subtracts the dark current from the data by subtracting the appropriate dark current file that was retrieved from the database by CALTRANS. The level of the dark current is very low (just a few DN/sec) and does not appear to depend on integration time—it is truly very dark.

Cubesub.nl &CUBESUBIN Operation  $= 1$ , PMASK  $FATAL = 4352$ , DMASK  $FATAL = 16384$ , CMASK FATAL  $= 6144$ , &end

## **SLOPECORR**

Slopecorr applies the non-linearity correction to each pixel in the slope image. The correction is determined by a calibration file, mips24 lincal.fits, in order to produce linearized data. The non-linearity coefficients were determined pre-launch but were found to be correct for the post-lauch data. The functional form is a quadratic:  $DN(obs) = m*t - A*t^2$ . The first plane of the calibration file corresponds to  $A/m^2$  and the third plane is the 1-sigma uncertainty in this quantity, with the second plane unused. The magnitude of these values are very small (the array is quite linear).

 $A/m^2$  is typically about 2e-6. The number of frames to ignore is set in the namelist, which adjusts the total number of non-destructive reads to properly correct the linearity.

Sloopecorr.nl &SLOPECORRIN Comment = 'Generic namelist file for slopecorr, default values.', Comment = 'Number of frames to ignore for linearization (only used if not in header)', Ignore Frames $1 = 1$ , Ignore Frames $2 = 1$ ,  $PMaskFatal = 4352$ DMaskFatal  $= 0$ ,  $CMaskFatal = 16384$ . Comment = 'Dmask bit indicating pixel was not linearized',  $DMaskNotLin = 4096$ , &END

## **SPOTMATCHING**

In order to perform flat fielding, two images must be furnished to the following flat field module, FLATAP. The first is smoothly varying, overall flat field (often a campaign flat) as described in Section 6. The other is the "spotmap" (for the BCD pipeline) or the "shifted spot template" (for the EBCD pipeline)—both are described in Section 6. The product of these two FITS files is the flat field. At this point in the pipeline CALTRANS has already retrieved the appropriate spot maps. The spotmap for the BCD pipeline is determined early in the pipeline as described previously, and is NOT an ensemble process, but is run on each DCE independently.

**There is an extra ensemble pipeline (1081) that is run on the entire AOR for the EBCD pipeline, which we describe here, before the flat fielding is performed. Thus, the flow of the BCD/EBCD pipeline is interrupted here in order to describe this separate ensemble pipeline that is run prior to flatfielding.** This pipeline runs the following modules:

### **STACKLAYER**

This module stacks together the linearized data from the previous steps into a threedimensional FITS cube for the EBCD pipeline. It is also run on the mask and uncertainty images.

### **CALTRANS**

This is called to provide the necessary input files to perform the spotmatching.

### **SCI\_SPOTFLAT**

This is the module that performs the spotmatching in the y direction and writes the relative offset between the current AOR spot positions and a reference template to the header (keyword SPOT\_DY; SPOT\_DX is also written but is always 0). It shifts the appropriate template planes matching the CSM\_PRED positions present in the AOR with a spline algorithm. The details on the determination of the shift are provided in Section 6. It reads in, on a command line, the "qfile" that specifies the location of the darkest spot on the array.

The qfile for photometry mode (the only mode for which EBCD products are made) is below. Comments describing the columns in this file are contained in this file. It contains a complete listing of the spot locations for all CSM\_PRED positions used in photometry modes.

qfile\_1\_phot.csv

```
0,1000,0.0402,3,50,64,64,0,0,32,32,32,32,64,64,1,,,,
1830.5,1000,0.0403,3,50,50,50,0,0,32,32,32,32,10,56,0.9048,,,,
1834.625,1000,0.01,3,5,54,109,0,0,49,106,57,1,54,109,0.982,,,,
1863.375,1000,0.04,3,5,116,127,0,0,111,124,119,1,116,127,0.8272,,,,
1864.5,1,0.0401,3,5,116,127,0,0,110,121,122,127,116,127,0.8427,,,99,100
1866,1000,0.04,3,5,116,126,0,0,111,123,119,1,116,126,0.8247,,,,
1876.625,1000,0.0403,3,50,50,50,0,0,112,116,120,127,116,124,0.8243,,,,
1876.75,1000,0.0403,3,50,50,50,0,0,112,116,120,127,116,124,0.8285,,,,
1877.5,1000,0.04,3,5,116,124,0,0,111,121,119,126,116,124,0.8311,,,,
```
1886,1,0.0401,3,5,117,122,0,0,110,118,123,127,117,122,0.8219,,,99,100 1892.125,1000,0.04,3,5,117,121,0,0,112,118,120,123,117,121,0.8273,,,, 1907.5,1,0.0401,3,5,117,118,0,0,110,114,123,123,117,118,0.8331,,,99,100 1920.75,1000,0.04,3,5,117,115,0,0,112,112,120,117,117,115,0.8033,,,91,92 1920.875,1000,0.04,3,5,117,115,0,0,112,112,120,117,117,115,0.8109,,,, 1922.875,1000,0.0403,3,50,50,50,0,0,113,106,121,122,117,114,0.8079,,,, 1923,1000,0.0403,3,50,50,50,0,0,113,106,121,122,117,114,0.8124,,,, 1929,1,0.0401,3,5,117,113,0,0,110,110,123,119,117,113,0.8023,,,99,100,, 1942.25,1000,0.04,3,5,117,111,0,0,112,108,120,113,117,111,0.8192,,,,,, 1949.5,1000,0.04,3,5,117,109,0,0,112,106,120,111,117,109,0.7909,,,91,92,, 1949.625,1000,0.04,3,5,117,109,0,0,112,106,120,111,117,109,0.8094,,,,,, 1969.125,1000,0.0403,3,50,50,50,0,0,32,32,32,32,118,79,0.8035,,,,,, 1978.25,1000,0.04,3,5,117,103,0,0,112,100,120,105,117,103,0.79,,,,,, 1978.375,1000,0.04,3,5,117,103,0,0,112,100,120,105,117,103,0.8108,,,91,92,, 1992.625,1000,0.04,3,5,117,100,0,0,112,97,120,102,117,100,0.8052,,,,,, 1999.875,1000,0.04,3,5,117,98,0,0,112,95,120,100,117,98,0.7991,,,113,114,, 2007,1000,0.04,3,5,117,97,0,0,112,94,120,99,117,97,0.795,,,113,114,91,92 2007.125,1000,0.04,3,5,117,97,0,0,112,94,120,99,117,97,0.8118,,,113,114,, 2014.25,1000,0.04,3,5,117,95,0,0,112,92,120,97,117,95,0.8035,,,113,114,, 2021.5,1000,0.04,3,5,117,94,0,0,112,91,120,96,117,94,0.817,,,113,114,, 2035.75,1000,0.04,3,5,117,91,0,0,112,88,120,93,117,91,0.8176,,,91,92,, 2044.875,1000,0.0403,3,50,50,50,0,0,32,32,32,32,118,79,0.8092,,,,,, 2064.5,1000,0.04,3,5,118,85,0,0,113,82,121,87,118,85,0.8272,,,91,92,, 2071.75,1000,0.04,3,5,118,83,0,0,113,80,121,85,118,83,0.8026,,,,,, 2091,1000,0.0403,3,50,50,50,0,0,114,61,122,77,118,69,0.7908,,,,,, 2091.125,1000,0.0403,3,50,50,50,0,0,114,61,122,77,118,69,0.7923,,,,,, 2093.25,1000,0.04,3,5,118,78,0,0,107,117,115,122,118,78,0.83,112,120,91,92,, 2106.5,1,0.0401,3,5,118,75,0,0,110,72,123,79,118,75,0.83,112,117,99,100,, 2122,1000,0.04,3,5,118,72,0,0,107,111,115,116,118,72,0.83,112,114,,,, 2128,1,0.0401,3,5,118,71,0,0,110,68,123,75,118,71,0.83,112,113,99,100,, 2136.5,1000,0.04,3,5,118,69,0,0,107,108,115,113,118,69,0.83,112,111,,,, 2137.25,1000,0.0403,3,50,50,50,0,0,114,51,122,67,118,59,0.7859,,,,,, 2137.375,1000,0.0403,3,50,50,50,0,0,114,48,122,64,118,56,0.9048,,,,,, 2148,1000,0.04,3,5,118,67,0,0,107,106,115,111,118,67,0.83,112,109,,,, 2149.5,1,0.0401,0,50,118,66,0,0,110,63,123,70,118,66,0.83,112,108,99,100,, 2150.75,1000,0.04,0,50,118,66,0,0,107,105,115,110,118,66,0.83,112,108,,,, 2179.5,1000,0.04,0,50,118,60,0,0,107,99,115,104,118,60,0.83,112,102,,,, 2183.5,1000,0.0403,3,50,50,50,0,0,114,48,122,64,118,56,0.8243,,,,,, # csm,plane sigma,spot thresh, usage, prio, primary x, primary y, secondary x, secondary y,xmin,ymin,xmax,ymax,xdark,ydark,pdark,xother,yother,aper1,aper2,aper3,aper4 #,,,,, #,# csm,column containing CSM\_PRED for this spot,,, #,plane sigma,"sigma used for this csm\_pred plane in weighted calculation mean global dy offset, this is treated like a standard deviation, so higher numbers mean less weight",,, #, spot thresh, decrease from 1.0 mirrorflat nominal to be considered in a spot,,, #,usage,how this spot is treated in the selection hierarchy for all potential CSM\_PRED values,,,  $*,$ , "use srch equalweight, use srch lowestweight, use srch weighted, use\_srch\_median, use\_primary, use\_energetic, use\_both\_combined",,, #,prio,Selection priority of this spot - dx dy from highest priority of all science spots meeting snr threshold ,,, #,primary x,"x location of a pixel in the primary spot, 1-origin indexing like DS9",,, #,primary y,"y location of a pixel in the primary spot, 1-origin indexing like DS9",,, #, secondary x, x location of a pixel in the secondary spot,,, set usage key=0 if no secondary spot #, secondary y, y location of a pixel in the secondary spot,,, set usage key=0 if no secondary spot  $#$ , xmin, optional rectangular box outlining spot,  $,$  $#$ ,ymin,,,, #,xmax,,,, #,ymax,,,,

#,xdark,from cal\_spotflat qfile\_guess - x location of darkest pixel,,, #,ydark,from cal\_spotflat qfile\_guess - y location of darkest pixel, #,pdark,pixel value of darkest pixel, #, xother, "x location of darkest part of alternative spot, used for CSM PRED>= 2093.25", #,yother,"y location of darkest part of alternative spot, used for CSM\_PRED>= 2093.25", # CSM PRED values 1834.625,1863.375, 1864.5 and 1866 have no usable spots, change YMAX  $\leq$  YMIN per CR8083 # spot thresh is no longer used (rectangular boxes specify spot locations) This value now specifies instrument mode,,, #,0.04,unassigned, #,0.0401,small field photometry, #,,, # \$Id: qfile 1 phot.csv,v 1.18 2009/02/19 01:33:46 davidh Exp \$,,

#### Additional explanation of the above file follows:

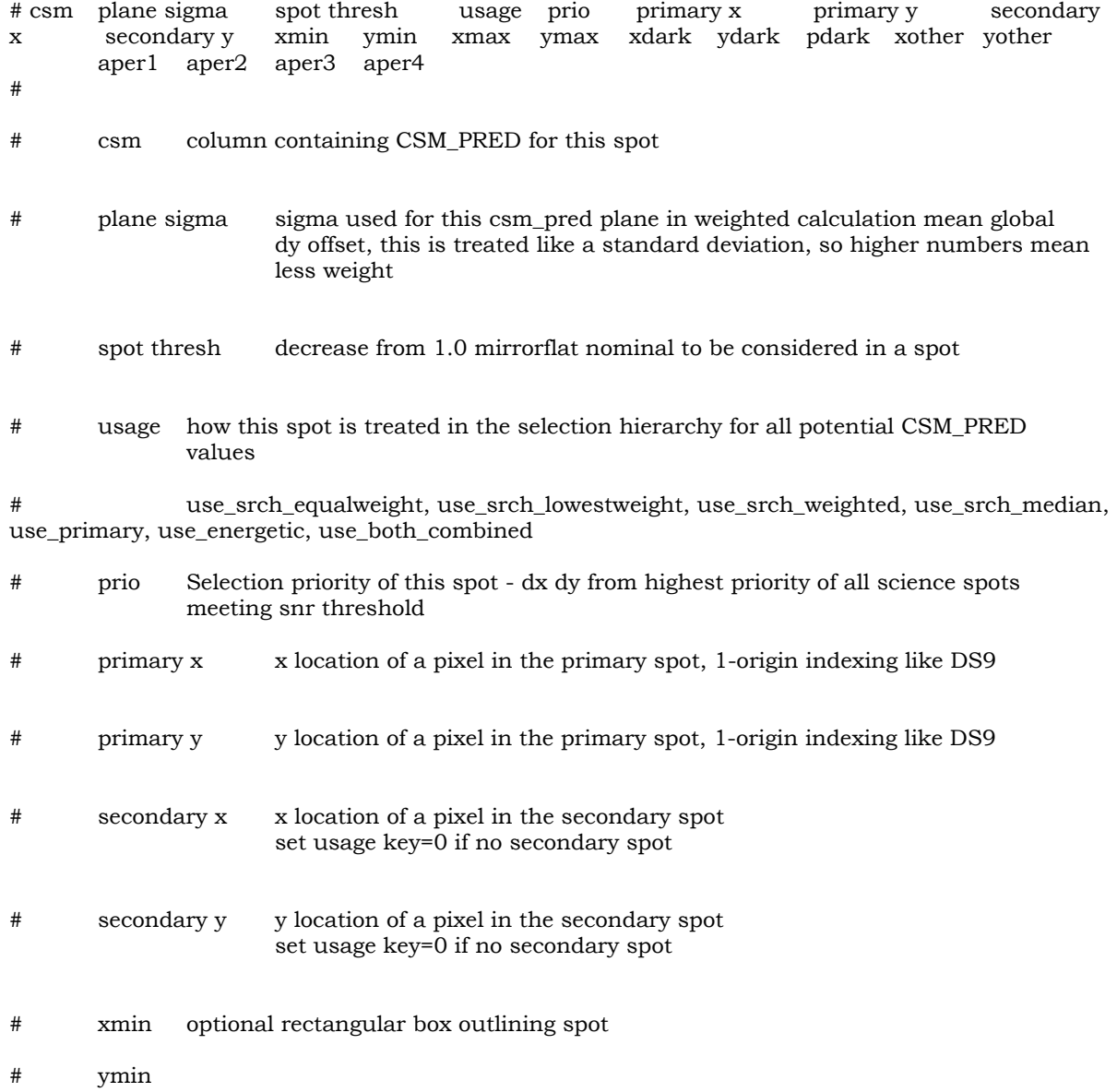

- # xmax
- # ymax
- # xdark from cal\_spotflat qfile\_guess x location of darkest pixel
- # ydark from cal\_spotflat qfile\_guess y location of darkest pixel
- # pdark pixel value of darkest pixel
- # xother x location of darkest part of alternative spot, used for CSM\_PRED>= 2093.25
- # yother y location of darkest part of alternative spot, used for CSM\_PRED>= 2093.25

# CSM\_PRED values 1834.625 1863.375 1864.5 and 1866 have no usable spots change YMAX < YMIN per CR8083

## **THIS IS THE END OF THE SPOTMATCHING SECTION The BCD/EBCD pipeline steps resume here:**

#### **CSMLAYER**

CSMLAYER returns a FITS file corresponding to the layer of the shifted template plane containing the spotmap matching the BCD (for that CSM\_PRED position). This is run for the EBCD processing and is essentially ignored for the BCD processing.

### **FLATAP**

Flatap applies the flat-field correction in order to adjust for pixel-to-pixel variations in responsivity and illumination. The flatfield used is determined by caltrans and the pipeline number. Different flat fields are used for the BCD and EBCD products as described in Section 6. The flat field is the product of the overall smooth gain flat and a spotmap (or shifted template image for the EBCDs) and these are input separately to the module. The linearized data from the previous step is divided by this product to produce the flat-fielded BCD/EBCD.

```
Flatap.nl
&FLATAPIN
 PmaskMask = 4352,
CmaskMask = 0,
DmaskMask = 16384,
&end
```
### **DNTOFLUX**

Here DNTOFLUX is used to convert the flat-fielded data units from DN/sec to Megajanskys per steradian (MJy/sr). The conversion factor is found in the cal file mips24\_fluxconv.tbl and is 0.0447. The keyword BUNIT in the header is updated accordingly.

Dntoflux nl

```
 &DNTOFLUXIN
  Comment = 'Generic namelist file for dntoflux. See cal. file: mips24_fluxconv.tbl for 
conversion factors',
 BunitString = MJy/sr,
 &END
```
## **DARKDRIFT**

Darkdrift adjusts the DC level of columns of the array to mitigate the effects of "jailbars" caused by having four independent readout channels with independently fluctuating DC levels. Channel 1 is consistently the "noisy" readout channel and is excluded from the calculation of the trimmed average of the other 3. This trimmed average is then used as the fiducial background value and the other 4 channel averages are adjusted by adding the difference between their individual column averages and the background value.

This module also writes keywords to the header to indicate what DC levels have been subtracted from each of the 4 readout channels in order to remove "jailbars" and what the trimmed average background level is.

```
Darkdrift nl
&DARKDRIFTIN
  Comment = 'Namelist file for darkdrift.',
 Log Filename = 'stdout', Comment = 'Transpose Image: 1=Don't, 2=Do',
 Transpose = 1,
  Comment = 'Parameters for trimmed average and uncertainty calculations',
 CentralFraction1 = 0.9CentralFraction2 = 0.9,
 Comment = 'Data_Plane: 1=All, 2=First, 3=Last',
 Data Plane = 2,
  Comment = 'Mult_Corr: 0=Additive, 1=Multiplicative',
 Mult Corr = 0,
  Comment = 'RO_Chan_To_Exclude: 0=None or specify 1-4',
 RO Chan To Exclude = 1,
&END
```
### **SATMASK**

This is the second time SATMASK is called in the BCD pipeline. Here it replaces soft saturated pixels in slope image with unsaturated pixels from difference image and updates dmask with history of which pixels were replaced. This time the module reads in the namelist replacepixel.nl . It is then called again and applied to the BCD uncertainty file because

replaced pixels will have (higher) uncertainties from the difference image rather than the slope

replacepixel.nl:

```
 &SATMASKIN
   Comment = 'Generic namelist file for satmask (replace-pixel 
operation), default values.',
  PMaskFatal = 4352,
  DMaskFatal = 16384,
   Comment = 'Replace fatal input pixels with NaNs in output? 0=No; 
1 = Yes',
 Replace With NaN = 1,
  &END
```
## **SPLIT2PLANECUBE**

This module splits the 2-plane cube into slope and difference images and associated uncertainty and mask files that are single plane files. The Bmask (BCD mask) is created and contains all of the bit flags from the BCD processing, combining slope and difference information. The bmask is archived (but not the dmask).

## **MEDFILTER**

Pixels marked as outliers could correspond to cosmic rays and could be ignored in the mopex (mosaic) pipeline, although this option is not used at all in the MIPS-24 archived mosaics. The namelist file detect radhit.nl is used for this module and the subsequent DETECT module.

Detect\_radhit.nl

```
&MEDFILTER
 Window_X = 21,<br>Window_Y = 21,
 Window Y
 N_Outliers_Per_Window = 100,
# Fatal bits to avoid in pmask,
                = 17408,# Fatal bits to avoid in dmask,
 Mask_value_2 = 8224,
&END
&DETECT_RADHIT
# Detection_Max_Area (Optional, default is 3),<br>Detection Max Area = 4,
 Detection Max Area
# Segmentation Threshold (Optional, default is 3.),
 Segmentation Threshold = 3.,
# Radhit Threshold (Optional, default is 6.),
 Radhit Threshold = 10.,# RadHit Bit to set in dmask if radhit detected,
 RadHit Bit = 9,
# Fatal bits to avoid in pmask,
 Mask Value 1 = 17408,
# Fatal bits to avoid in dmask,
 Mask Value 2 = 8224,
```
**DETECT\_RADHIT**

This module uses the namelist file above, detect radhit.nl. It inputs the spatially median filtered images, detects potential radhits (anomalously bright pixels) in a single frame and stores it in the bmask.

## **QATOOL**

Quality assurance statistics run on BCD/EBCD.

Qatool.nl

```
 &QATOOLIN
  Comment = 'Generic namelist file for qatool, default values.',
  Comment = 'Operation: 1=Include ReadOut-Channel Statistics, 
2=Exclude',
  Operation = 1,
  NBinsHistogram = 41,
  NDevHistHalfWidth = 5,
  Comment = 'Data_Plane: 1=All, 2=First, 3=Last',
 Data Plane = 2,
 Box X Position = 1,
 Box Y Position = 1,
 Box X Width = 128,
 Box Y Height = 128,
  CentralFraction1 = 0.81,
  CentralFraction2 = 0.72,
 NEdge = 0, KeywordPrefix = 'bcd',
   StatisticsGroup = 1,
  Comment = 'Operation_Datascale: 1=Include computation; 2=Exclude', 
 Operation Datascale = 2,
  &END
```
### **CHKMASK**

Statistics performed on the Bmask

## **QALOADER**

QALOADER loads the output statistics from QATOOL into the database

## *END OF 1061/1021(BCD) pipelines*

## *Additional modules from the 1030/1038 pipeline (pointing transfer) that are run at the end of the BCD pipeline:*

&END

## **CALTRANS**

Caltrans is run again to find appropriate calibration files for pointing transfer

## **GETPH\_ONLINE**

This module reads the pointing history file relevant to this DCE.

## **MIRRORSYNCH**

This module reads in scan mirror parameters to calculate pointing information. Fields of view and mirror axis vectors are read from calibration file mips24\_mirrorparameters.tbl

## **BORESIGHTTRAN**

This module reads in the scan mirror history file and computes the center of MIPS\_24 boresight

## **ANGLEAVG**

This module computes the average angle on sky of given field of view during the DCE , taking into account mirror angles, pixel sizes, and distortion parameters from calibration file mips24 cdelt12 distort.tbl.

## **HDRUPDATE**

This module apparently has the same capability as HDRUPD8 but is a separate module. Pointing keywords are added to Raw, difference, slope, BCD files and their associated uncertainty files, and the bmask.

## **BGMODEL**

Given the field of view, instrument/wavelength, pointing, and position of the spacecraft in the solar system, this background model module, computes the estimated sky background in MJy/sr based on a model. Background contributions from the zodiacal light, interstellar medium, and cosmic IR background are calculated and populated in header keywords ZODY\_EST, ISM\_EST, and CIB\_EST.

## **FPGEN**

FPGEN, or the final product generator, organizes, renames, and populates FITS header keywords for major pipeline products. It is run on the following data products: Raw, difference, slope, BCD, EBCD and associated uncertainty files and bmask.

It reads in a template file (below). The template includes descriptive comments for each keyword and only the keywords relevant to the current BCD are populated. The template includes an inclusive list of keywords for all MIPS-24 modes in a single file.

For MIPS-24, the final product generator populates the header keywords via three methods:

- 1) PASSTHRU: pass through existing header keyword from data product, reproduced with the same keyword and value (but comment can be overwritten)
- 2) RENAME: renames an existing header keyword to a new keyword that is more desireable

3) DATABASE: acquires the keyword from the database

The fpg template file (fpg.tpl) for MIPS-24 is reproduced below:

```
#
# FPG template file for mips24 BCD products
#
#------------------------------------------------------------------
# 
# Last updated by S. Stolovy 4/21/2003
# Last updated by F. Masci 5/13/2003
                 -corrected datatype for CSM SKY
# Last updated by F. Masci 5/20/2003
# -added FBIDDTO keyword(s).
# -removed FILENAME (PASSTHRU) string since RAWFILE<br># qives the same thing.
                 gives the same thing.
# -added FILETYPE (PASSTHRU) string per software changes. 
# Last updated by F. Masci 5/21/2003
# -added CE SIDE keyword
# Last updated by F. Masci 5/30/2003
# -removed obselete keywords to support CD-matrix scheme
                 -added CD-matrix keywords
# Last updated by F. Masci 6/5/2003
                 - Changed ICRF to ICRS in EQUINOX. This was a typo.
# Last updated by F. Masci 6/9/2003
                 - Added calibration product acquisition time stamp keywords:
# SCETDARK, SCETFLAT, SCETNONL, SCETPMSK, SCETDNT,
                   SCETDNT1, SCETDNT2
# Last updated by F. Masci 12/18/2003
                 - Changed SIRTF to Spitzer in TELESCOP and INSTRUME
# comment fields.
# Last updated by F. Masci 02/27/2004
# - Changed [Sec] to [1/65535 Sec] for FINESYNC and shortened
# comment fields.
# Last updated by F. Masci 04/06/2004
# - Included CSM AVG keyword (which is needed for
# debugging purposes).
# Last updated by F. Masci 04/20/2004
# - Changed CMDDCES to CMD_DCES per Frayer's requrest<br># for consistency with mipsGe.
                   for consistency with mipsGe.
# Last updated by F. Masci 04/27/2004
                 - Updated comment fields for:
# ANCSMGN CSMM Gain Adjustment DAC<br># AVDSUBV [Volts] VD Sub Voltage
                              [Volts] VD Sub Voltage
# FRMFLYBK [Frames] CSMM Flyback Duration
# Last updated by F. Masci 04/29/2004 
                 - Updated to DS IDENT from DS ADSID (old)
# Last updated by F. Masci 05/14/2004
# - Changed comment field of EXPTIME keyword 
# Last updated by F. Masci 05/18/2004
# - Changed comment field of FOVNAME, FOVID to<br># Field of View Name for Commanded" and
                   "Field of View Name for Commanded" and
# "Field of View ID for Commanded Pointing" respectively.
# Last updated by F. Masci 06/21/2004
# - Added new keywords: BPHFNAME, BPHFNAM1, BPHFNAM2,
# FOVVERSN, RECONFOV to support superboresight design.<br># AI's have been generated to get this into other
                   AI's have been generated to get this into other
                   instruments too.
# Last updated by F. Masci 09/2/2004
                 - Numeric in MJD_OBS comment changed to JD-2400000.5
                 - Removed DITHPOS
# Last updated by F. Masci 01/13/2005
```

```
# - Added PTGDIFFX and PTGDIFFY keywords which<br># represent differences between requested and
# represent differences between requested and<br># reconstructed pointing along X and Y in nat
# reconstructed pointing along X and Y in native pixel
                   frame.
# Last updated by F. Masci 02/04/2005
# - Added SPOT_X and SPOT_Y which represent
# positions of the characteristic spot.
# Last updated by F. Masci 02/14/2005
                 - Added FLATUSED which represents the actual root
# filename of the flatfield used on the science BCD.
# Last updated by F. Masci 04/28/2005
                 - Added ZODY EST, ISM EST and CIB EST from background
# model under PHOTOMETRY section, just like for IRAC.
# Last updated by F. Masci 05/31/2005
                 - Added FBIDSFLT, EPIDSFLT, SCETSFLT, EPIDSPOT,
                   FBIDSPOT and SCETSPOT for superflat and spot-map
# used to make gradient corrected flat.
# Last updated by F. Masci 06/02/2005
                 - Added SPOTMAP (value=filename) for cases where
# spot-map is queried for making gradient correction.
# Last updated by S. Stolovy 12/12/2005 (darkdrift keywords)
#
# Last updated by S. Stolovy 4/9/2007, added Heliocentric keywords to TIME section
#
# Last updated by R. Laher 10/17/2007
\# - Updated for new darkdrift output keyword names (see CR \#7856)
# - Changed PASSTHRU to RENAME to revert to old darkdrift keyword 
names
# - Improved keyword comments, including adding MJy/sr
# Last updated by S. Stolovy 4/9/2008, add/rename keywords DXSHIFT and DYSHIFT for 
new aorflats
# Another update by S. Stolovy 5/22/2008 to correctly rename the above keywords and 
remove tabs
# Last updated by D. Henderson 1/22/2009, passthru CSMLAYER, TDSTAMP, GDSTAMP
keyword
# Another update, D. Henderson, 5/28/2009, passthru PTSCRPID per CR8360s
# Added database keyword ENHAN160 to distinghish 160small and 160enh, 8/20/09
#------------------------------------------------------------------
#
# KEYIN TYPE ACTION KEYOUT COMMENT
#<br>STMPLE
       SIMPLE TLOGICAL PASSTHRU SIMPLE Fits standard
BITPIX TINT PASSTHRU BITPIX -32 = 4-BYTE FLOAT, 16 = 2-BYTE 
INTEGER
NAXIS TINT PASSTHRU NAXIS STANDARDFITSFORMAT<br>NAXIS1 TINT PASSTHRU NAXIS1
NAXIS1 TINT PASSTHRU NAXIS1<br>NAXIS2 TINT PASSTHRU NAXIS2
                     PASSTHRU
NAXIS3 TINT PASSTHRU NAXIS3
FILETYPE TSTRING PASSTHRU FILETYPE Image type
TELESCOP TSTRING PASSTHRU TELESCOP Spitzer Space Telescope
                    PASSTHRU INSTRUME Spitzer Space Telescope
                                             instrument ID
CHNLNUM TINT PASSTHRU CHNLNUM This image: 1=24um,2=70um,3=160um
         TSTRING DATABASE AOT_TYPE Observation Template Type<br>TSTRING DATABASE AORLABEL AOR_Label
                      DATABASE AORLABEL<br>DATABASE REQTYPE
          TSTRING DATABASE REQTYPE Request type (AOR, IER, or SER)
EXPTYPE TSTRING PASSTHRU EXPTYPE Exposure Type
                                            Field of View ID for Commanded
Pointing<br>APERNAME TSTRING
                      RENAME FOVNAME Field of View Name for Commanded
                                            Pointing
TINT DATABASE PRIMEARR (1=prime,2=not prime,3=not valid)<br>RDOUTMOD TSTRING PASSTHRU RDOUTMOD Readout mode
RDOUTMOD TSTRING PASSTHRU RDOUTMOD<br>CSMLAYER TINT PASSTHRU CSMLAYER
                                            Layer number in template file
                                             used for flat correction
```
#### / PROPOSAL INFORMATION

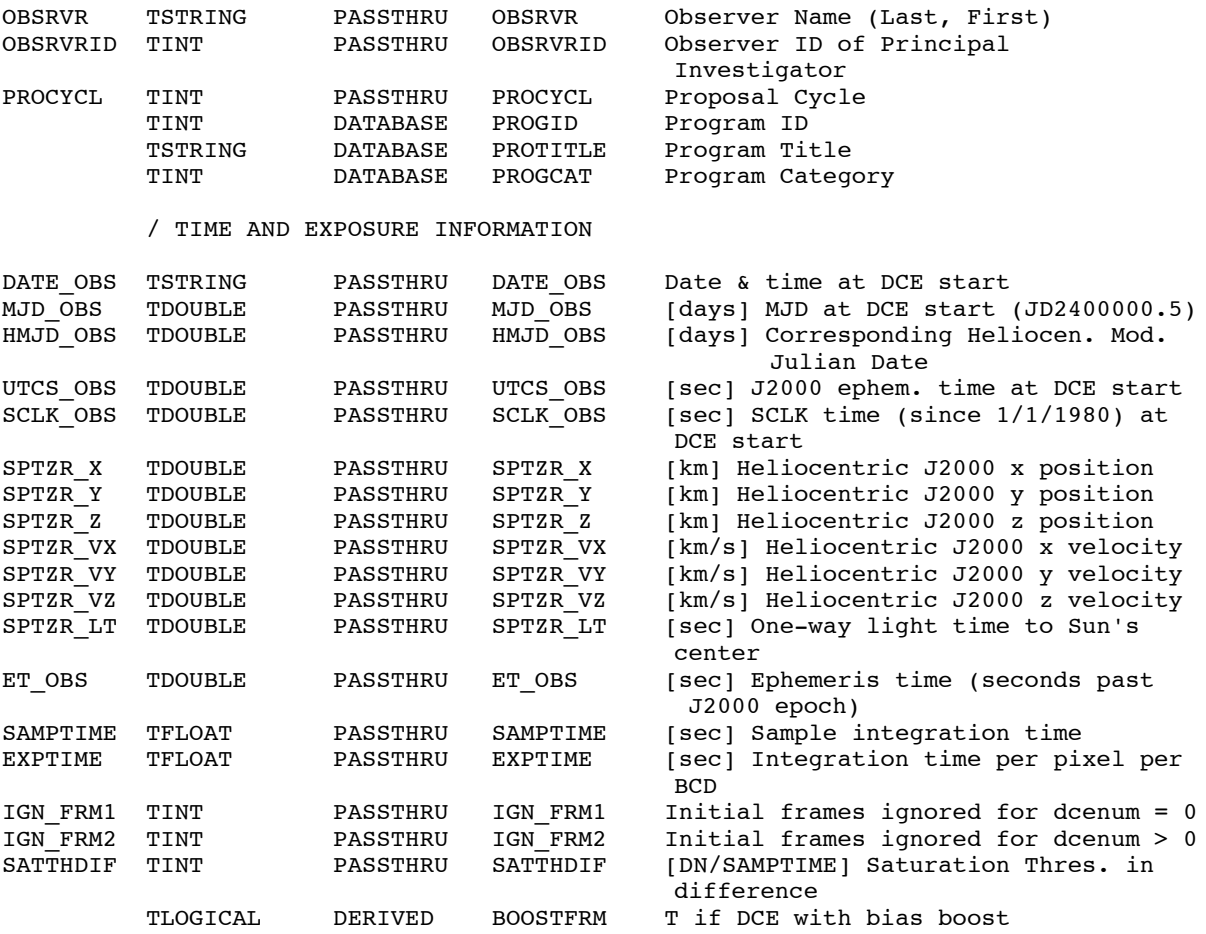

#### / READOUT (JAILBAR) CORRECTION INFORMATION

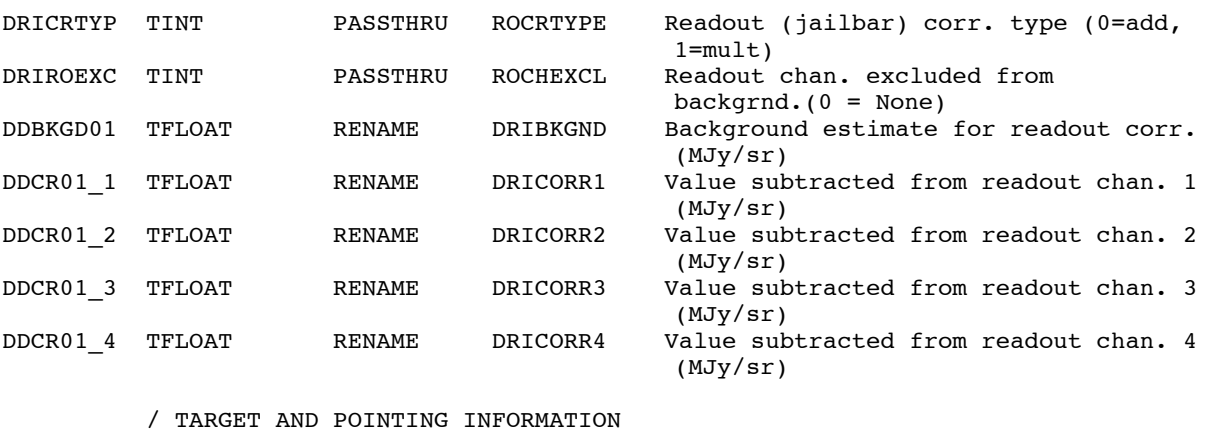

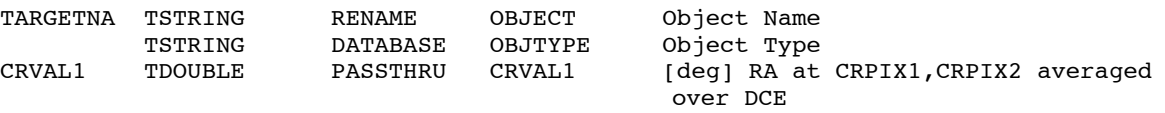

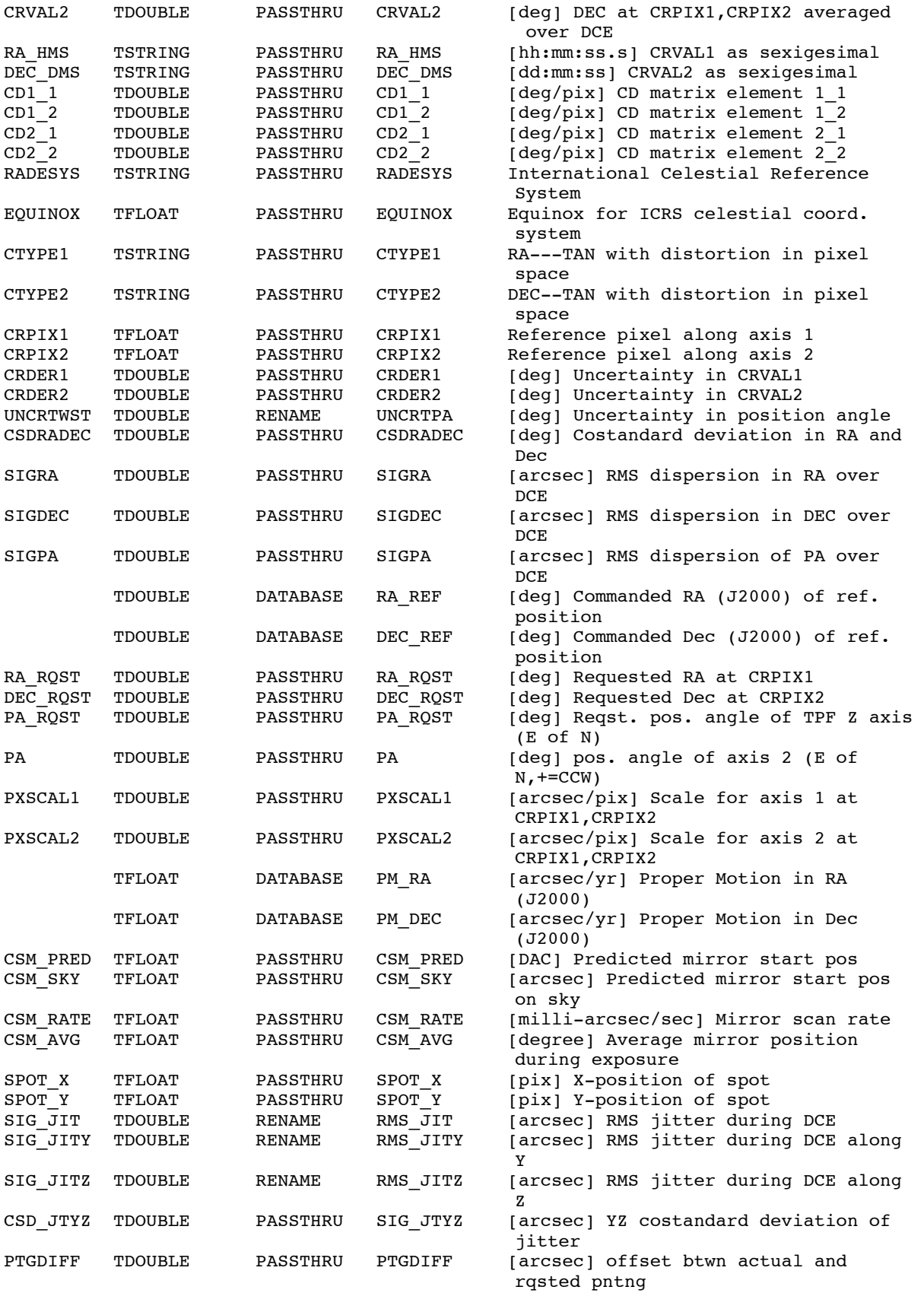

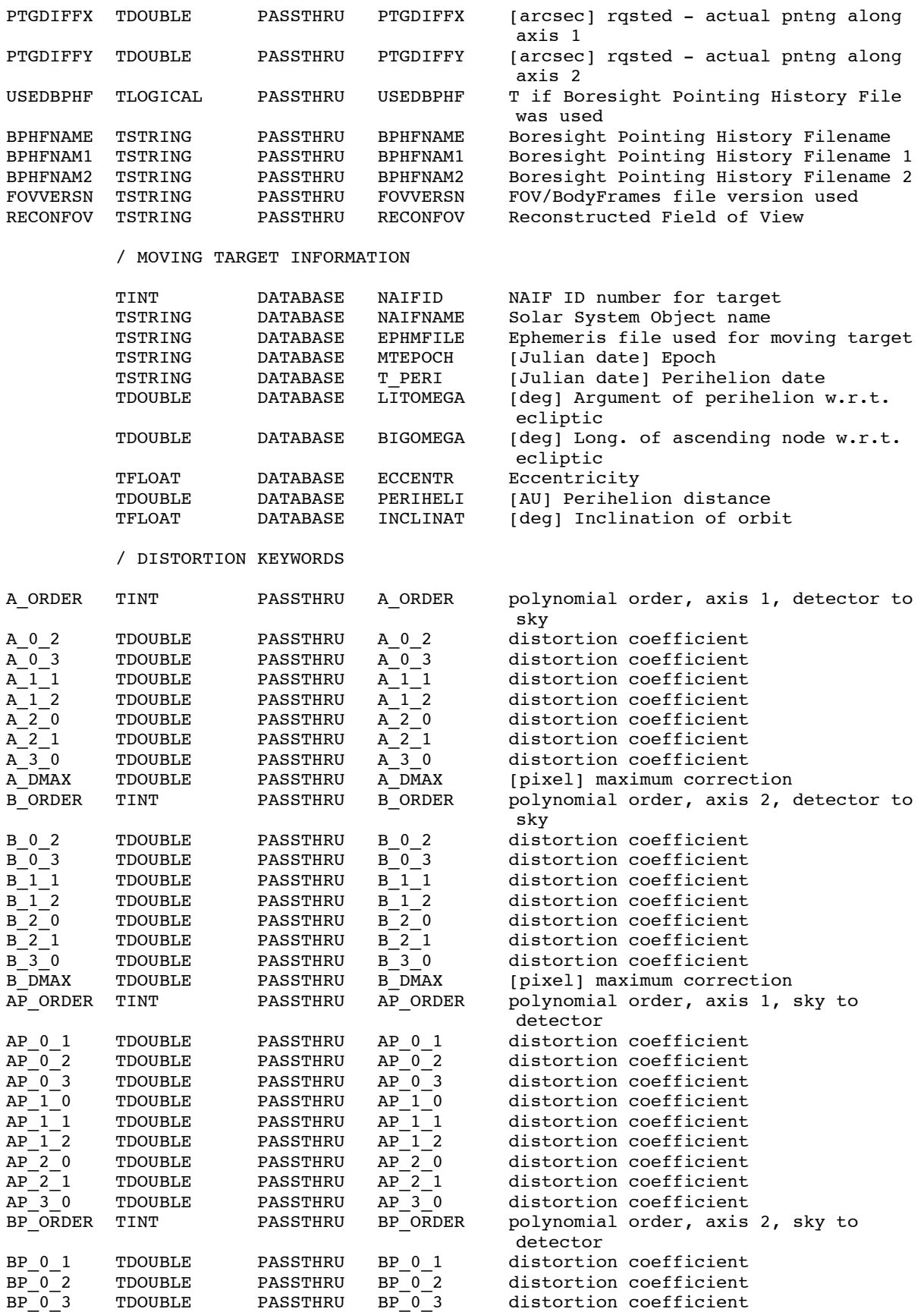

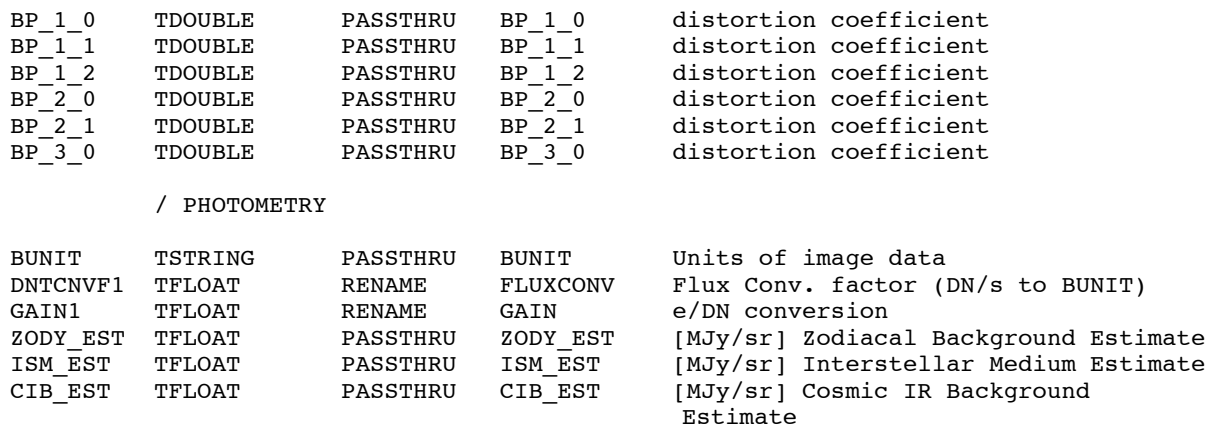

#### / GENERAL MAPPING KEYWORDS

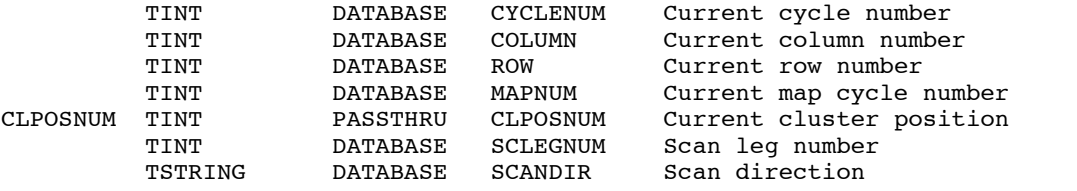

#### / MIPS SCAN MAP

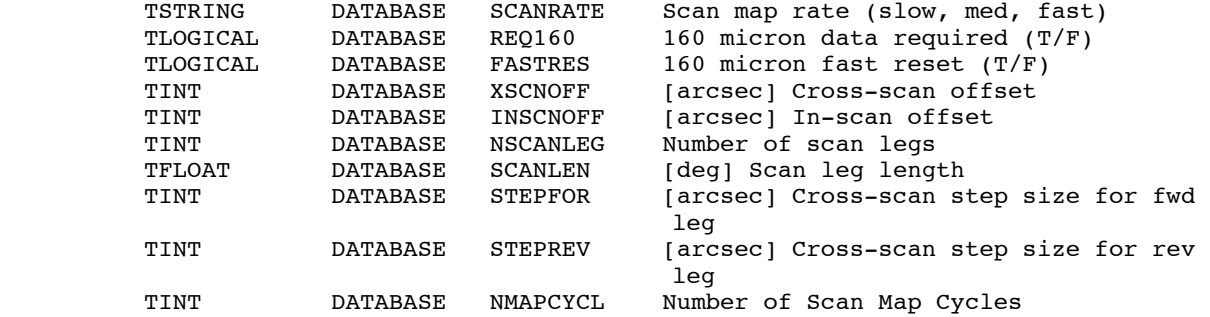

#### / MIPS PHOTOMETRY-SUPER RESOLUTION

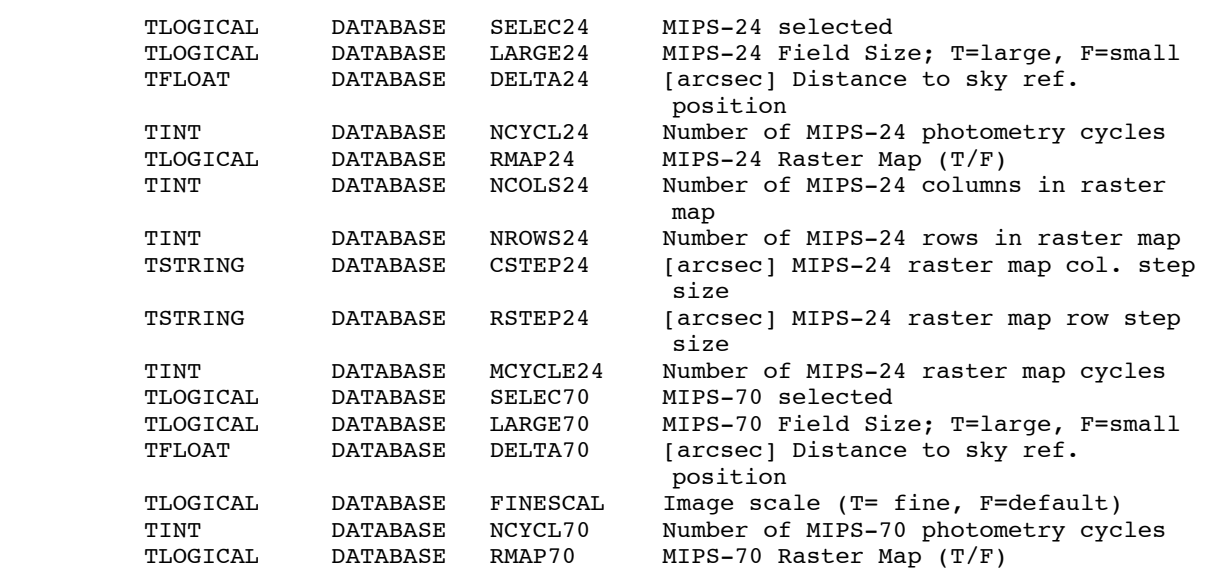

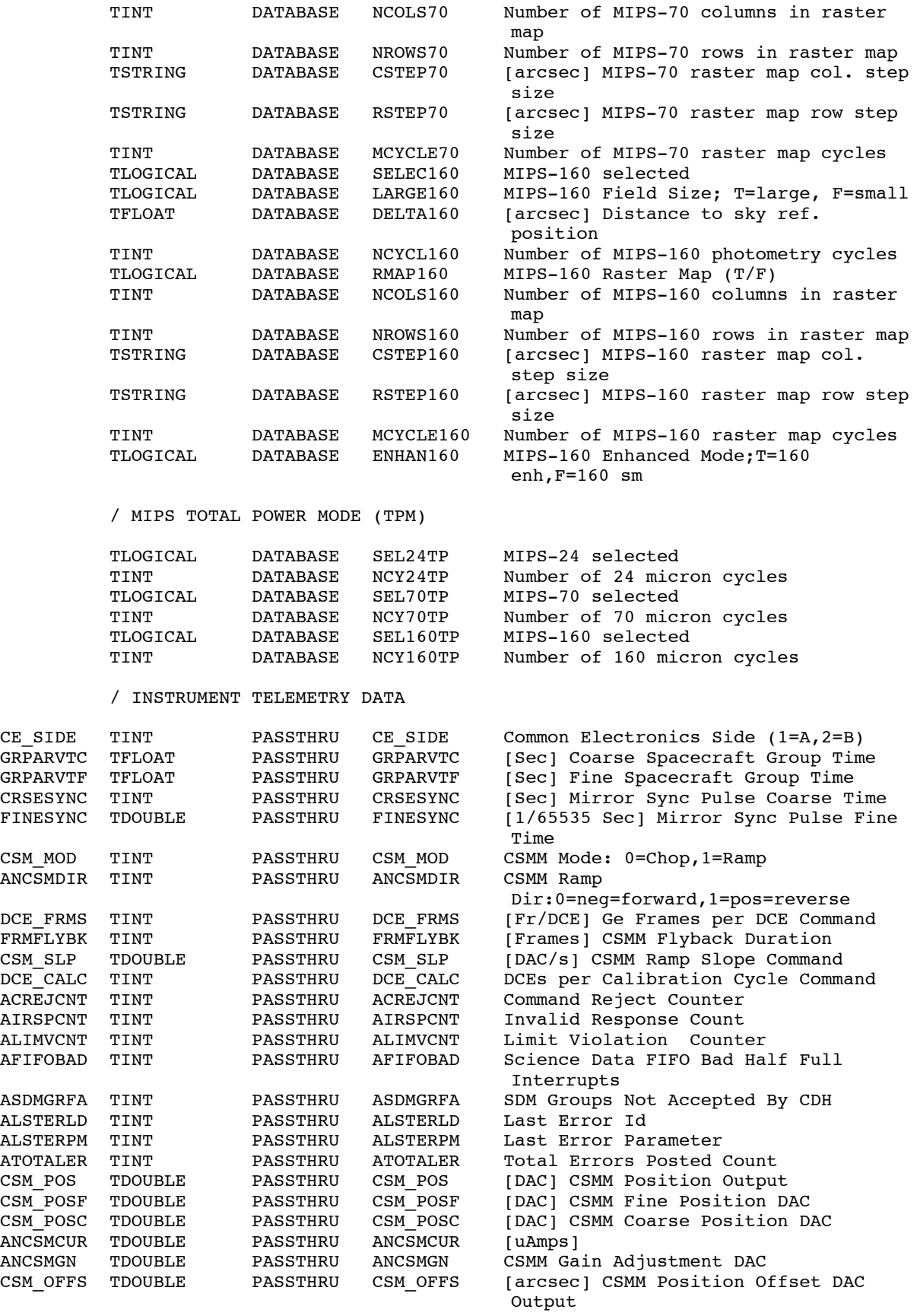

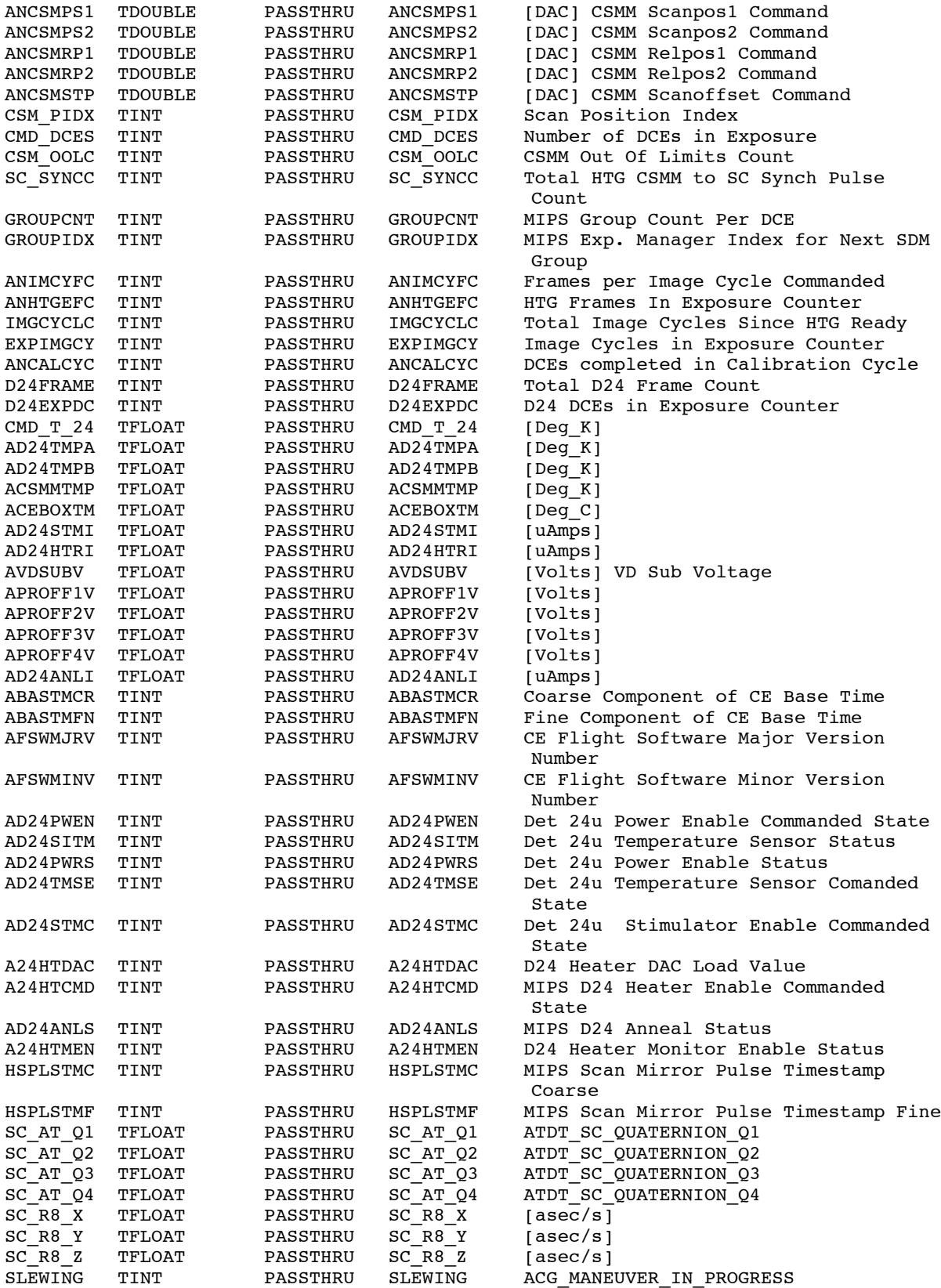

/ DATA FLOW KEYWORDS

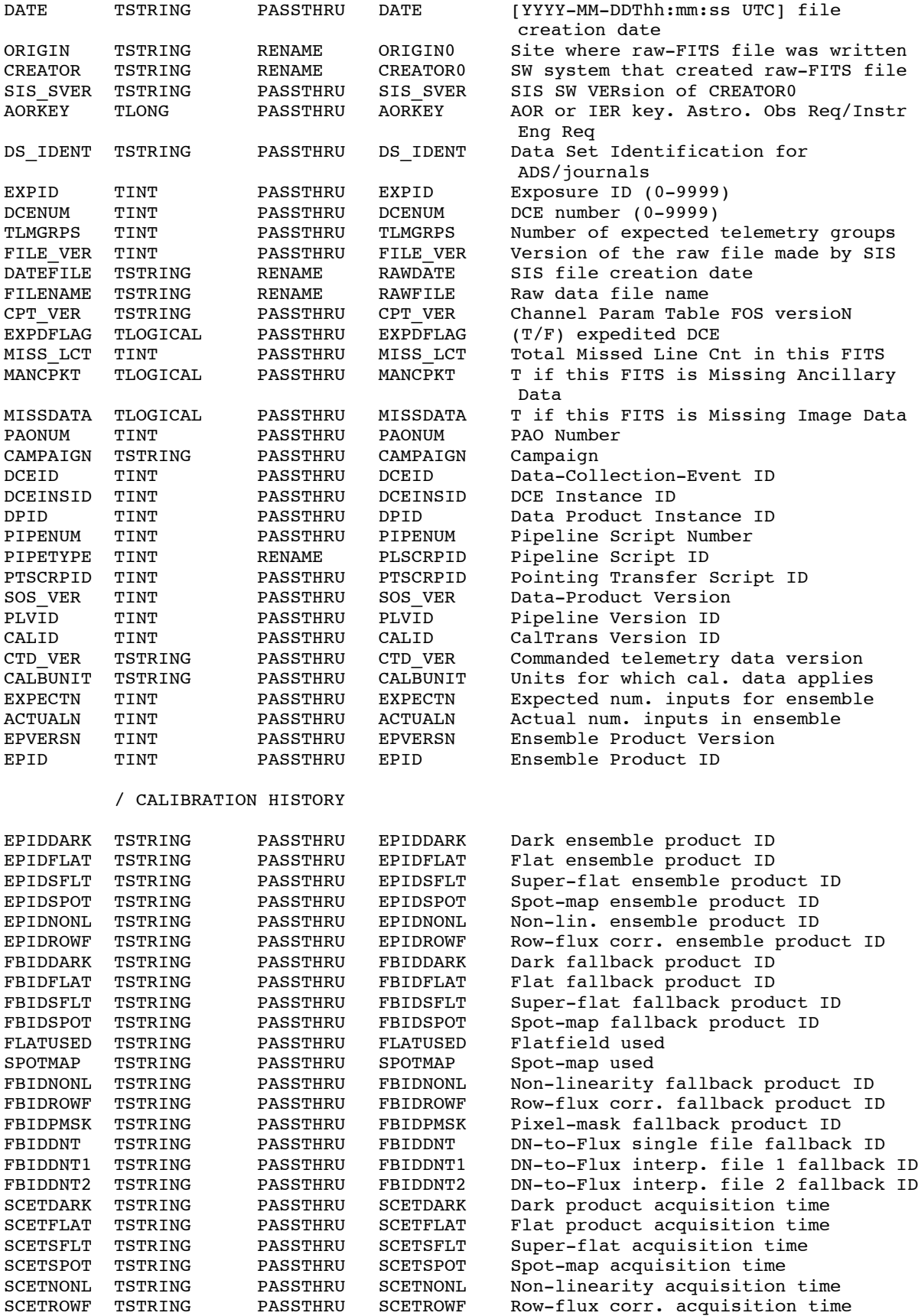

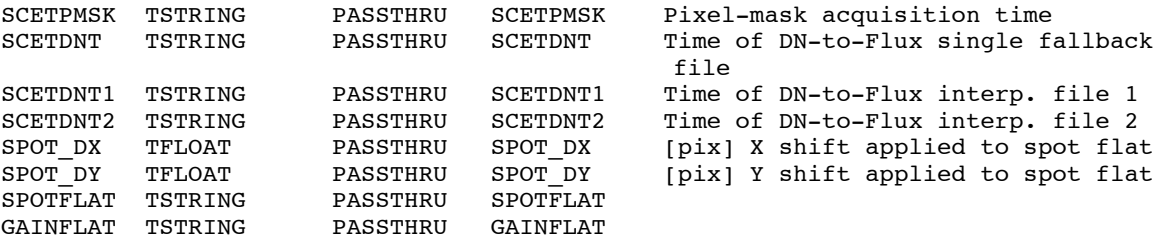

# **3.0 MIPS-24 Raw-mode BCD Science pipeline**

**(Pipeline script ID 1029)**

As described in the introduction, Raw mode was not used in any scientific capacity during the mission. It was used to derive the linearity coefficients pre-launch, and those coefficients were deemed to be applicable to the post-launch data. It was used very rarely for engineering and testing by the SSC during the mission. The raw pipeline was built pre-launch and remained unchanged throughout the mission. The correction to the linearity algorithm that was implemented during the mission for the SUR data was not implemented in the Raw pipeline.

Here we describe the raw pipeline steps. **WE DO NOT REPEAT THE DESCRIPTION OF THOSE MODULES THAT ARE ALREADY DESCRIBED IN THE SUR-MODE BCD PIPELINE DESCRIPTION.** Those modules that are called and invoked in the same way as in the SUR BCD pipeline are simply listed and the reader is encouraged to find the description in the BCD pipeline description (Section 2). We note that the modules HDRUPD8 and the equivalent HDRUPDATE are run multiple times, many of which are simply to add a HISTORY line to the FITS header that the module has run. They are therefore not listed every time the header is updated by the pipeline (it is listed at the beginning here).

#### **HDRUPD8**

**SANITY\_DATATYPE**

**QATOOL\_DCE**

**TRANHEAD**

**IMFLIPROT**

**CALTRANS**

**CVTI2R4**

**SNESTIMATOR**

### **BASECAL**

Basecal.nl

```
&bascin
 dosn= F,
 maskd= 18432,
maskp= 17920,<br>maxdn= 6553
          65535.0,mindn= -9.90000E+25,
&end
```
### **IMAGEST**

Imagest is run twice in the pipeline. This first time, it is run in operational mode 2, where the entire cube of ramps is desaturated.

Radiation hits and nonlinear response are not corrected; the goal of this desaturation is to estimate the droop correction, which is the next step in the pipeline. Here, all of the planes are retained. Later in the Raw pipeline (see below), this module is run again in another operational mode that does a robust slope estimate for the entire integration time for each pixel.

```
Imagest.nl
&ImagIn
 Debug = F,
 MaskD = 16384,
 MaskP = 16384,Z = 2.0,
 WellDepth = 400000,DetRad = T,
 &end
```
#### **DROOPOPMIPS**

#### **ROWDROOP**

#### **CUBESUB**

This module performs the multiplane dark subtraction for raw mode, reading in the raw dark calibration data products.

```
Cubesub.nl
  &CUBESUBIN
  Operation = 1,
 PMASK FATAL = 4352,
 DMASK FATAL = 16384,
  CMASK FATAL = 6144,
  &end
```
#### **LINEARIZ**

```
Lineariz.nl
  &LineIN
 MaskC = 16384,MaskD = 8192,
 MaskP = 16384, &end
```
#### **RADHIT**

```
Radhit.nl
  &RADHIT
 Readnoise = 45,
  NominalRHMag = 260,
  RHPriorProb = 0.001,
  DeclThresh = 0.999,
  MaxNumHits = 5,
```

```
Gain = 5.0,
 &end
```
#### **FLATAP**

```
&FLATAPIN
 PmaskMask = 4352,
 CmaskMask = 0,DmaskMask = 16384,&end
```
### **IMAGEST**

Imagest is run here in operational mode 1, whereby the ramp slope of each pixel is estimated and an image is computed corresponding to the slopes at the highest plane level (the total length of the exposure). In this mode, pixels with radiation hits are ignored so that the slope estimate is not contaminated.

```
This time, a different namelist is read in, in order to fit the slope.
imagest_slope_est.nl
 &ImagIn
 Debug = F,
 MaskD = 24576,
 MaskP = 18176,Dbit = 3,9,12,6,7,8,10,13,14Bbit = 2,3,4,6,7,8,9,10,11MinPln = 1,1,1,1,1,1,1,1,1,1Z = 2.0,
  NRadSkip = 2,
  &end
DNTOFLUX
QATOOL
CHKMASK
QATOOL_DCE 
QALOADER
```
Subsequent to these modules, the pointing transfer modules, background model estimation, and final product generator would be run as described at the end of Section 2.

# **4.0 Dark Current Calibration Pipelines for SUR and RAW Modes**

## **A. SUR-mode Dark Current Calibration Pipeline**

## (Pipeline script ID's 1000 and 1030)

Data for the dark current pipeline are taken with the cryogenic scan mirror in the "dark" position. In practice, it was observed that this position was truly dark—with an increase in exposure time there was no accumulation of counts and therefore no detected photons hitting the array. Therefore, the dark exposures used to calibrate MIPS-24 data were taken from 10 second exposures and were applied to the entire set of MIPS-24 data, regardless of exposure time. The pipeline from one input AOR is described below, but for the S18.12 – S18.13 final reprocessing of the data, new darks were applied that were a median of  $\sim$ 100 individual dark products taken during the course of the cryogenic mission. The SUR-mode dark pipeline was typically run twice per campaign (at the beginning and at the end—check this!). Because of the different character and readout time of the DCENUM=0 (sur1) vs. DCENUM>0 (sur2) exposures, a separate dark product is produced for DCENUM=0 data and DCENUM>0 data. The DCENUM=0 darks have a gradient in the y direction over the array, and the DCENUM $>0$  exposures are flat with the exception of vertical jailbars caused by the noisy readout (channel 1). We note the very low count rate in the darks; the median across the array for the DCENUM $>0$  (sur2) dark is only 2.7 DN/sec. The dark data products are available from the archive and are called: mips24\_dark\_090804\_sur1.fits and mips24 dark090804 sur2.fits. Each has an associated mask (\* cmask.fits) and uncertainty  $(*$  uncert.fits) file.

The dark pipeline requires only minimal processing of the input data. As there are no photons hitting the array and there is a very low count rate, there are no non-linear effects or illumination or pixel responsivity effects to correct. Most of the BCD pipeline modules are executed AFTER the dark subtraction, so they are not present in the dark pipeline itself.

## **1) Individual DCE pipeline steps :**

The first part of the SUR-mode dark pipeline is exactly the same as the SUR mode BCD pipeline, through **ROWFLUXCORR.**

Then there are an additional three modules for quality assurance, statistics on the mask and loading into the database:

## **QATOOL**

## **CHKMASK**

**QALOADER** loads data into database for ensemble processing

## **2) Ensemble pipeline steps:**

**CALTRANS**

**DARKEST**

DARKEST is the process that reads in a list of files processed as described above and averages them together with a trimmed average algorithm. The namelist is below.

The output is a dark product

```
Darkest.nl
  &DARKESTIN
  comment = 'Parameters for DARKEST module',
 Trim Frac = 0.3,
 Asym Trim = 0.0,
 Med Fac = 5.0,
 Read Noise = 45,
 PMASK FATAL = 1792,
 DMASK FATAL = 16384,
 CMASK FATAL = 0,
  &end
```
#### **HDRUPD8**

#### **CALKEYWORDS**

CALKEYWORDS takes an input list of keywords and performs a trimmed average over keyword values over all of the input files in the ensemble. The result is written to the header of the calibration product.

```
Calkeywords.nl
```
ANCSMCUR

```
&CALKEYWORDSIN
 Comment = 'Namelist file for calkeywords',
Log Filename = 'stdout',
 Comment = 'Parameters for trimmed average and uncertainty 
caliculations',
 CentralFraction1 = 0.9,
 CentralFraction2 = 0.9,
 Comment = '1=Do not average DATE-OBS keywords, 2=DO',
Operation = 2,
Comment = '0:Not blessed; 512-1023:Don't use (rejected); 1024-
2047:Blessing unnecessary (use anyway); 2048-4095:Blessed',
 Comment = 'Wrapper w_mips24_flatfield.pl will detect environment 
variable FLATCALSTATUS is set, then override following cdf parameter',
calDataStatus = 0,&END
```
List of keywords to be averaged and populated in header: cal\_epkeywords.txt CHNLNUM GAIN DCE\_CALC EXPTIME CSM\_POSC CSM\_POSF CSM\_POS

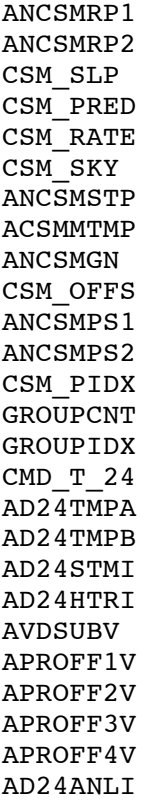

**SFDC** SFDC means "Split FITS Data Cube" ; since each input product has two planes (slope and difference), the slope and difference planes are split and the difference plane is subsequently ignored by the dark pipeline and only the slope image is used. A single dark product is used for all subsequent BCD processing (i.e. for both the slope and the difference image). This module is applied to the dark, mask and uncertainty files.

## **QATOOL**

## **CHKMASK**

**QALOADER** Assigns database and ensemble product IDs.

**HDRUPDATE** Applied to each of the dark, mask and uncertainty files

**FPGEN** Applied to each of the dark, mask and uncertainty files

## **B. Raw-Mode Dark Current Calibration Pipeline**

Because Raw mode was not supported as an allowed observing mode to the astronomical community, Raw-mode darks were not routinely taken during the mission. In fact, darks made from 30 second raw exposures prelaunch were used as the fallback darks for

raw mode. Filenames of these darks are mips24 darkest raw1.fits (for DCENUM =0) and mips24 darkest raw2.fits (for DCENUM $>0$ ) and associated mask (\* cmask.fits) and uncertainty (\* uncert.fits) files.

The pipeline steps are the same as the SUR mode ones described above, with the following exceptions:

1) After the noise estimation step, the module **BASECAL** was run. **BASECAL** corrects all the planes in the cube for non-zero baseline values at  $t=0$ .

And for ensemble process:

2) For the ensemble process, **DARKEST** was run, which reads in a list of files and averages cubes of data, preserving the format (128x128x60 for the 30-sec exposures).

This produces the final raw dark data product.

```
Darkest.nl
  &DARKESTIN
  comment = 'Parameters for DARKEST module',
  Trim Frac = 0.3,
 Asym Trim = 0.0,
 Med Fac = 5.0,
 Read Noise = 45,
 PMASK FATAL = 1792,
 DMASK FATAL = 16384,
 CMASK FATAL = 0,
  &end
```
## **5.0 Linearity Calibration Pipeline**

The linearity calibration pipeline was run pre-launch and verified early in the mission and then applied to the entire mission. The resulting linearity calibration data product contains the linearity coefficients as described in this document in the SUR science pipeline description of the module slopecorr.

The linearity pipeline takes as input 30 second (60 plane) Raw mode data.

It follows the same steps as the raw science pipeline with the following exceptions:

1) The pipeline runs all of the same modules up to **CUBESUB** (i.e. everything before **LINEARIZ**).

2) Then it runs **QATOOL** (quality assurance on image)**,** does statistics on the mask (**CHKMASK**) and loads the result into the database (**QALOADER**) to

be combined with other similar data cubes in an ensemble process.

The ensemble process requires a list of Raw-mode cubes processed as described above.

3) The module **LINCAL** does the actual non-linearity model estimate, combining all of the input files. It produces the output data product (mips24\_lincal.fits) containing quadratic coefficients to be applied to the science pipelines to correct for non-linearity.

Lincal.nl

```
 &lincin
 pmaskmax = 17920,dmaskmax = 2048,
 minimq = 5,
  dynhi = -9,
 dynlo = 99999,
 bmax = 500000.0,
 maxdmp = 5, dmpneg = t,
 ntable = 2000,ngpmax = 20, nsearch = 2,
 sigma x = 10000.0,slopemin = 0.4,
 satstats = t,
 dnsat = 20000, &end
```
4) **QATOOL**, **CHKMASK** and **QALOADER** (to load the linearity data product into the database) are run.

# **6.0 MIPS-24 Flatfield Calibration Pipeline and Methodology for BCD and EBCD Products**

**Introduction:**

The MIPS field of view is scanned in one axis by spacecraft slewing, and in another axis by slewing a scan mirror internal to the instrument. The mirror scan direction is nearly perfectly aligned with the Y detector pixel direction, and for the purposes of the spotmatching software applied, assumes no offset in the X direction.

A flat pickoff mirror directs light to the 24 micron detector. There are low reflectivity spots on the pickoff mirror for MIPS (possibly due to paint) and discovered only after launch. They appear to be undetected in the other MIPS arrays but are quite obvious in the MIPS-24 data. (See MIPS Instrument Data Handbook for more details and images of the spots). As reimaged onto the MIPS-24 detector array in photometry mode, some are quite dark and concentrated and of a similar size to an astronomical point source, with the deepest spot having about a 20% opacity relative to neighboring regions. Other spots are much fainter, elongated and more diffuse, possibly as a result of multiple reflections within the optical path. In the scan modes, the darkest spots appear elongated along the scan (Y) direction in streaks of approximately x, y an z pixels for the slow, medium, and fast scan modes, respectively.

As the scan mirror moves to different commanded positions (reflected in the header keyword CSM\_PRED, meaning predicted cryogenic scan mirror position), the spots and the sky are reimaged onto different parts of the array, shifting along the y detector axis.

It was found soon after launch that not only were there spots all over the array of various depths, but the spot locations in detector coordinates did not perfectly repeat from one observation to the next for the same commanded scan mirror position. From analysis of spot locations of many AORs during various campaigns, it appears that the repeatability can remain quite stable for many AOR's in sequence but unpredictably jump to another position that is systematically offset in the y direction. This jump can happen during a campaign or between campaigns, but it has not been shown conclusively to happen during an AOR, although such an occurrence is possible. The cause of this overall shift of the spots (and therefore, absolute pointing) is not known. It was found that this shift in relative spot position never exceeds 1 detector pixel (2.5'') from one AOR to another.

In the BCD pipeline, an X and Y position of the deepest available spot was calculated for each DCE independently. However, results were not always good, and spot residuals, where the flat fields did not compensate correctly for the spots, are quite common. For EBCDs (ONLY MIPS-24 photometry mode), a single Y offset relative to a static template was derived for each AOR. The EBCD spotmatching, which uses a completely different method than the BCD spotmatching, takes advantage of better statistics by using all of the DCE's in the AOR, with the exception of those with DCENUM=0, which are not as well calibrated. Both methods are described in more detail below.

For both the BCDs and EBCDs, an attempt is made to separate out the smoothly varying overall responsivity and illumination flat field (referred to as the campaign flat or superflat for the BCDs and the gainflat for the EBCDs) from the pattern of spots which move about the array with (referred to as the spotmap for BCDs and the spotflat for EBCDs). The total flatfield is the product of the two components. The flat fielding is accomplished by dividing the linearized data by the flat field product. A record of which files were use for each of the components can be found in the CALIBRATION HISTORY section of the data header.

The following paragraph is extracted from the MIPS Instrument Data Handbook, and we refer to this handbook for further details and figures showing the improvement of the EBCDs over the BCDs for photometry mode.

Starting in S18.12 (the final reprocessing data version for the cryogenic Spitzer mission), the Enhanced BCD (EBCD) pipeline was introduced for MIPS-24 photometry mode. Scan mode remains the same as in previous software versions. The EBCD products generally have improved flat fielding, especially with regard to removing spot residuals Occasionally, the EBCD pipeline will not find a good spot match, but in general, there is a great improvement over previous data products. Parallel data (taken when MIPS-70 or MIPS-160 were the primary arrays) also have improved flat fielding, especially for the 160 Enhanced mode, which had no spot correction previous to S18.12 (see Figure 6.5). For photometry data, both EBCD (new flat fielding method) and BCD (old flat fielding method) products are archived. However, in the final reprocessing, only one version of the post-BCD mosaic is produced, and that mosaic is made from EBCDs. The calibration flat field files for the the EBCDs have a new format of a data cube shifted to match the spot positions of each photometry AOR, with the planes of the cube in order of ascending scan mirror position (CSM\_PRED). The flat fields applied are the product of the appropriate spotflat and the overall gainflat. The spotflat used in each EBCD is reflected in the EBCD header keyword CSMLAYER.

## **A.BCD Flatfield Pipeline**

The flatfield product from this pipeline is a smoothly varying map of the overall illumination convolved with detector pixel responsivity of the MIPS-24 array. The products from this pipeline (the overall "gain" flat) are produced by stacking normalized input files together. The combination of many different CSM\_PRED positions tends to remove most of the effects of the dark spots.

This flat field pipeline was run for each campaign and the resultant "campaign flat" was applied and multiplied by an appropriately matched spotmap to produce the flat field for each BCD. The campaign flat is always made from a flatfield raster map taken in small field photometry mode (this is applied for all modes of MIPS-24). We note that early in the mission, the campaign flat observation was not scheduled at the beginning of the campaign and some of those campaign flats were contaminated by latent images from previous observations. For those campaigns, a "clean" fallback flat field was applied instead of the campaign flat. The spotmaps are chosen to match as best as possible the x and y position of a fiducial dark spot on the array and are also matched for scan rate.

The flatfield pipeline is essentially the same as the BCD pipeline except that it stops just after slopecorr (the linerarization step) and then inputs those linearized data into an ensemble process where files are normalized and combined with a trimmed average algorithm to make the final campaign flat product.

## **The same pipeline (pipeline script ID 1032) produces both the BCD flatfield and the EBCD flatfield products. We describe here**

## **the pipeline steps and describe in much more detail the new EBCD flatfield methodology in section B.**

## **Flatfield pipeline steps:**

(header update modules have been omitted)

**1) Preprocessing**: This is identical to the SUR-MODE BCD SCIENCE PIPELINE through **SLOPECORR (SEE SECTION 2).**

**ADDITIONAL STEPS:**

**QATOOL**

**CHKMASK**

**QALOADER**

## **2) ENSEMBLE PROCESSING:**

**CALTRANS**

## **STACKLAYER**

This is an EBCD module. STACKLAYER here inputs lists of input data from the previous steps and stacks them into 3 dimensional FITS cubes for each of the linearized data, the mask, and the uncertainty images.

## **CAL\_SPOTFLAT**

This is an EBCD module. CAL\_SPOTFLAT is the module that actually calculates the flatfield (gain flat) for EBCDs. The algorithm is described in section B below and is set by the namelist file to run only on photometry mode science data or photometry mode flat field data. The primary output data product is the flatfield gainflat and its mask and uncertainty images, but several more pipeline steps are needed to finalize them.

aorflat.nl

```
&SCISUPWRAP_phot
   Comment = 'Namelist block for bcd pipeline plscriptnum=405, with 
exptype=pfl, pht, which uses caltrans',
   comment = 'The following describes the plScriptId science 
superwrapper, which uses caltrans instead of the aorflat cache',
  aorflat plScriptId = 1021,
   comment = 'The following describes the plscriptid where 
aorflat cache is used instead of using caltrans to pass aorflat files',
   testmode_plScriptId = 0,
  comment = 'The science superwrapper now uses the plscriptId of the
aorflat ensemble pipeline for a database call AR8422",
   comment = 'If this number is zero, the superwrapper wont complain, 
but simply will use closest-in-time-early strategy. AR8422",
  ensemble plScriptId = 0,
&END
&SCISUPWRAP_sscn
```

```
 Comment = 'Namelist block for bcd pipeline plscriptnum=405, with 
exptype=scn, sfl, slow rate',
   aorflat plScriptId = 0,testmode plScriptId = 0,&END
&SCISUPWRAP_mscn
    Comment = 'Namelist block for bcd pipeline plscriptnum=405, with 
exptype=scn, sfl, medium rate',
   aorflat plScriptId = 0,testmode plScriptId = 0,&END
&SCISUPWRAP_fscn
    Comment = 'Namelist block for bcd pipeline plscriptnum=405, with 
exptype=scn, sfl, fast rate',
   aorflat plScriptId = 0, Comment = "this is to test selfcal gainflats and mirror templates 
made with shell scripts. Make this 0 for production.",
   testmode plScriptId = 1020,
&END
&SCISUPWRAP_cal
    Comment = 'Namelist block for bcd pipeline plscriptnum=405, with 
exptype=cal',
   aorflat plScriptId = 0,testmode plScriptId = 0,&END
&SCISUPWRAP_sfl
    Comment = 'Namelist block for bcd pipeline plscriptnum=405, with 
exptype=sfl',
   aorflat plScriptId = 0,
   testmode plScriptId = 0,&END
&SCISUPWRAP_p1
    Comment = 'Namelist block for bcd pipeline plscriptnum=405, with 
exptype=p1',
   aorflat plScriptId = 0,testmode plScriptId = 0,&END
&SCISUPWRAP_fp1
    Comment = 'Namelist block for bcd pipeline plscriptnum=405, with 
exptype=fp1',
   aorflat plScriptId = 0,testmode plScriptId = 0,&END
&SCISUPWRAP_tpm
    Comment = 'Namelist block for bcd pipeline plscriptnum=405, with 
exptype=tpm',
    aorflat_plScriptId = 0,
    testmode_plScriptId = 0,
```
&END

```
&SCISUPWRAP_sed
   Comment = 'Namelist block for bed pipeline plscriptnum=405, withexptype=tfl',
   aorflat plScriptId = 0,testmode plScriptId = 0,&END
&CALKEYWORDSIN
     Comment = "Enter the subpixel shifted template file and ancillary 
files into the SODB for subsequent usage in bcd processing",
     GetKeywordsFromCalData = 1,
     FITS Image List Filename = 'input1 linearized',
     Ensemble Info Filename = 'ensemble info.txt',
     Keyword List Filename = 'aorflat calkeyword inputlist.txt',
      readoutMode = 'SUR',
     Comment = "operation=2 means average over SCLK_OBS to calculate 
SCLK CAL. There is 1 file to average",
     Operation = 2,
      ancFileSuffix = 'unc,msk,csm,gain,gmsk',
     calDataStatus = 2048,
&END
&AORFLAT_ensemble_phot
    Comment = 'Namelist block for ensemble pipeline plscriptnum=415, for 
exptype pht and pfl',
    Comment combine = spot_usage_enum {planecombine_mean, 
planecombine median, planecombine weightmean,
planecombine weightmedian},
   combine = 1,
    Comment 'testmode = -1 for clean exit when no template files exist 
';
   Comment 'testmode = +1 to update the aorflat cache';
    Comment 'testmode = 0 to run the pipeline but not update the aorflat 
cache';
   testmode = 0, Comment = ' used to eliminate DCE 0 layers that should not be used 
to make science spotflats',
    linearized_plscriptid = 1061,
&END
&AORFLAT_ensemble_sscn
    Comment = 'Namelist block for ensemble pipeline plscriptnum=415, for 
exptype scn and sfl, slow scan rate',
  testmode = -1,
&END
&AORFLAT_ensemble_mscn
   Comment = 'Namelist block for ensemble pipeline plscriptnum=415, for 
exptype scn and sfl, medium scan rate',
  testmode = -1,
&END
&AORFLAT_ensemble_fscn
```

```
 Comment = 'Namelist block for ensemble pipeline plscriptnum=415, for 
exptype scn and sfl, fast scan rate',
   testmode = -1,
&END
&AORFLAT_ensemble_tpm
    Comment = 'Namelist block for ensemble pipeline plscriptnum=415, for 
exptype tpm and ft and tfl',
  testmode = -1,
&END
&FLATFIELD_postproc_phot
    Comment = 'Namelist block for flatfield pfl mode ',
   preproc plScriptId = 0,
    Comment = 'the code always loads the metadata tables, so 
aorflat plscriptid is not applicable',
    testmode_plScriptId = 1032,
   aorflat plScriptId = 0,
&END
&FLATFIELD_postproc_sscn
    Comment = 'Namelist block for flatfield scan mode with 
CSM_RATE=2580',
  preproc plScriptId = 1033,
   testmode plScriptId = 0,aorflat \overline{p}lScriptId = 0,
&END
&FLATFIELD_postproc_mscn
   Comment = 'Namelist block for flatfield scan mode with 
CSM_RATE=6320',
    preproc_plScriptId = 1033,
    testmode_plScriptId = 0,
   aorflat plScriptId = 0,&END
&FLATFIELD_postproc_fscn
   Comment = 'Namelist block for flatfield scan mode with 
CSM_RATE=6320',
  preproc plScriptId = 1033,
  testmode plScriptId = 0,aorflat_plScriptId = 0,&END
```
## **STACKLAYER**

This is an EBCD module. It is called again to replicate the same file structure as used historically in the BCD flatfield pipeline, with the first plane being the flat field (gain flat), the second plane being the uncertainty image, and the third plane being the same uncertainty image. In the original BCD flatfield algorithm, there are two versions of the uncertainty

image used in the last two planes. This file structure remained in place for the mission despite the fact that only one uncertainty plane was used.

## **CALTRANS**

## **FLATFIELD**

This is the module that creates the flat field for the BCD product. It inputs the list of linearized data, normalizes each input image, and combines them together with a trimmed average operation. The primary output data product is the flatfield gainflat and its mask and uncertainty images, but several more pipeline steps are needed to finalize them.

#### flatfield.nl

```
 &FLATFIELDIN
   Comment = 'Generic namelist file for flatfield, default values.',
  Ancillary File Path = \cdot./flatfield',
   Log_Filename = 'stdout',
   Comment = 'Parameters for trimmed average and uncertainty 
calculations',
   CentralFraction1 = 0.5,
   CentralFraction2 = 0.5,
   NDeltaThresh = 5.0,
   Comment = 'Data_Plane: 1=All, 2=First, 3=Last',
  Data Plane = 2,
 NEdqe = 10,
   PMaskMax = 16383,
  DMaskMax = 16383, Comment = 'Following is for normalizing input images to their trimmed 
means',
  Trim Ave Norm = 1,
   ImageNormCenFrac1 = 0.9,
   ImageNormCenFrac2 = 0.8,
  &END
```
## **DARKDRIFT**

This "jailbar" correction as described in Section 2 is only applied to the BCD flat. We note that DARKDRIFT is run AGAIN at the end of the BCD pipeline to both BCD and EBCD products, which essentially corrects any residual jailbar effects. The effect is small enough that it was never determined if it was an additive or multiplicative effect, or both, but an additive correction after flat fielding yielded very good results, regardless of whether or not the flat had already been corrected for jailbars.

**CALKEYWORDS** (see description for dark pipeline in section 4)

**QATOOL**

**CHKMASK**

**QALOADER**

## **FPGEN**

## **B. EBCD Flatfield Methodology**

## **1. Creation of spotflat templates and gainflats**

## **Preparation of the flatfield:**

-----------------------------

The small field photometry AOT is observed with 7 different scan mirror positions. Each scan mirror position views a different portion of the pickoff mirror. Each individual DCE (data collection event) is normalized by the median over all pixels, to remove any variation in flatfield values due to different backgrounds in the flat field observation itself.

The deepest spots on the pickoff mirror occupy a small portion of the array for any scan mirror position. A key assumption is made that at least 2 out of the small field photometry scan mirror positions are unaffected by mirror spots, and thus have identical reflectivity on the pickoff mirror.

Flatfields are prepared for each of the 7 different scan mirror positions. Each of the 7 flatfields uses an outlier rejection algorithm to reject pixels that have been contaminated either by cosmic rays or bright astronomical sources. This algorithm is called the skewkurtosis algorithm and is documented below.

If there were no spots on the pickoff mirror, each of the 7 different flatfields, one for each small field photometry scan mirror position, would be identical. Because of the spots on the pickoff mirror, some of the flatfields have lower gain values because of the spots. The effect of the pickoff mirror spots on the gainflat is removed by selecting, on a pixel-by-pixel basis, the two highest flatfield values over the different scan mirror planes and averaging them.

#### **Preparation of the mirror reflectivity templates:**

 $-$ 

The mirror reflectivity templates are calculated from flatfield observations unique to each instrument mode. They are normalized by the small field photometry gainflat to remove pixel-to-pixel responsivity/illumination variations and reveal the pickoff mirror spots on individual scan mirror positions. The gainflat is smooth and has no spots.

Each flatfield input DCE is corrected by the small field photometry gainflat, normalized by the median over all pixels, and segregated by scan mirror position. The same skew-kurtosis rejection algorithm is used to reject pixels with radiation effects or sources.

The pixel-by-pixel median over each scan mirror position is the mirror reflectivity template. Because the small field photometry gainflat has been factored in, individual pixel gain variations are removed and what is left is a reflectivity ranges between 0.8 at a minimum and 1.0 at a maximum.

### **The skew-kurtosis algorithm for trimming outliers and calculating the background median**

----------------------------------------------------------------------------------------

The distribution of background pixels is assumed to be symmetric about the mode. This means the skewness moment is zero. For samples drawn only from the background distribution, the mode is thus equal to the median.

The flatfield pixels are drawn from one of several distributions:

- 1. The background distribution
- 2. Pixels contaminated by a source within the flatfield
- 3. Pixels contaminated by a radiation particle

Pixels drawn from distribution 2 or distribution 3 are much larger than background pixels. Discriminating contaminated pixels from background pixels is reduced to finding a cutoff value, and any pixel higher than the cutoff value is either contaminated by a source or has been contaminated by a radiation hit. All trimming of pixels is determined by the cutoff value, and only pixels larger than the cutoff value will be discarded and not used in calculating the median of the background distribution.

All pixels taking part in the background calculation are first sorted in ascending order, and the sorted pixel set is examined in ascending order.

For each ascending pixel value, the skewness and kurtosis parameters are calculated for all pixels with value less than the given pixel. The threshold for discarding pixels contaminated by sources or radiation hits is set by the highest pixel value that causes a negative-to-positive transition in the skewness parameter or a negative to positive transition in the kurtosis parameter. Either transition indicates that positive skewness has been encountered, or "fat tails" on the edge of the background distribution have been encountered.

Once the cutoff value has been determined, the median of the pixels less than the cutoff determines the background.

## **2. Spotmatching procedure**

Determination of a global subpixel shift across all scan mirror positions (aka CSM\_PRED planes) is the function of the spotmatching software. This subpixel shift will be used to calibrate out the effects of scan mirror offset by calculating a new template file with a subpixel shift specific to the AOR.

## **Rectangular area of each CSM\_PRED plane used for spotmatching**

Each CSM\_PRED/rate combination has a rectangular area of the focal plane used for spotmatching. This information is kept in comma-separated text file. The values of xmin, xmax, ymin and ymax that describe the rectangular area of a fiducial spot (typically the darkest spot on the array for that CSM\_PRED position) are kept in the following cdf files:

qfile 1 fscn.csv qfile 1 mscn.csv qfile 1 phot.csv qfile 1 sscn.csv

The spotmatching process operates on a reference spot template made from calibration data, and a science spot template made from observation data. Each CSM\_PRED plane is acted on independently, producing a different subpixel shift for each reference template plane. The template planes are constructed to be smooth, with bad pixels (marked in the pmask file) filled in through nearest neighbor mean interpolation. Pixel values outside the spot regions 1, with reductions between 0 and 1 corresponding to spots on the pickoff mirror. Template uncertainty values are calculated from using a full-width-half max calculation as part of calculating the template values themselves with a median operation.

There are four FITS files that make up a reference template set: **template value, template uncertainty and template mask fitscubes, and a fourth file giving CSM\_PRED for each fitscube plane.** These reference template files are retrieved from the Spitzer Heritage Archive in the cal directory as they are used as starting values to create a correction due to scan-mirror offset during the AOR. The four files for photometry are:

mips24\_flat\_090930\_aorspotcsm.fits mips24\_flat\_090930\_aorspotmsk.fits mips24\_flat\_090930\_aorspotunc.fits mips24\_flat\_090930\_aorspotval.fits

#### **A trial shift for each rectangular area and the goal function**

The shifted reference template is performed by a spline fit to the template pixels:

Prepare spline tables for column I of rectangular area.

Calculate shifted reference template[X][Y](dy) =

Spline-interpolated column-X at coordinate Y+dy

Using the algorithm in Numerical Recipes in C (Second Edition), Section 3.3 (Cubic Spline the derivative column D is calculated for a particular column X. This table is calculated once for each column in a template plane, then is used as many times as needed for the (Ymax-Ymin) pixel interpretations.

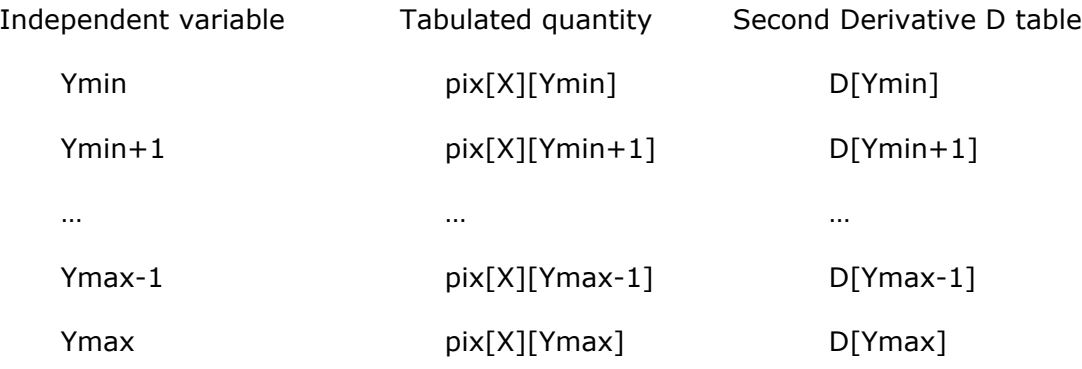

NOTE: [] signifies an array in these tables

The cubic spline (in the y direction only) needs to have beginning and ending boundary conditions specified for the derivative. Because the spot bounding box has its edges in regions without spots, the values of the template pixels are all 1, and both the first and second derivates are zero. The D table above is the tabulated values of second derivative; the boundary conditions are  $D[Ymin] = D[Ymax]$  set = 0.

Once the D array is calculated, the individual interpolated pixels are found by:

Here  $pix[x][y]$  is the 2-dimensional array value of the input data (here it is the linearized.fits file in the EBCD pipeline before flat fielding is applied).

Interpolated pix[X][Y+dy]

#### calculate  $u=1-dy$

$$
pix[X][Y+dy] = dy * pix[X][Y] + u * pix[X][Y+1] + ((dy)^3 - dy) * D[Y]/6
$$
  
 
$$
+ (u^3 - u) * D[Y+1]/6
$$

#### **Calculating the subpixel shift of the AOR relative to the spot template**

The subpixel shift for each CSM\_PRED plane is determined by a minimization operation using a golden section search (see "Numerical Recipes" section 10.1 for an explanation of this search). The reference template is shifted for various subpixel shifts, and the goal function is computed. Note that the absence of spots, the Dif[I][J] value is 0.

Dif[X][Y][dy]=sci\_template[X][Y]/shifted\_reference\_template[X][Y+dy] – 1

There are various ways that were experimented with to produce a goal function, or the function to be minimized. Minimizing the sum-squared-error over all the pixels in the rectangular area for the CSM\_PRED plane was empirically determined to be the most robust method to calculate the subpixel offset for the spot position.

Goal[dy] = sum over all X,Y in spotmatch area,  $Diff[X][Y][dy]$ <sup> $\sim$ 2</sup>

### *Searching for a minimum in the goal function*

The golden section search technique was chosen to minimize the goal function because it does not depend on the existence or calculation of a derivative of the goal. The science templates and reference templates are constructed to be continuous. But, mathematically, continuity does not imply the existence of a derivative.

The golden section search technique requires that the function minimum is bracketed before applying the algorithm. This bracket operation is performed by evaluating the Goal function on an equal interval mesh between -1 pixels shift and +1 pixels shift. The spacing of the mesh is controlled by a command line option, but it is set in the pipeline scripts to be 0.1 pixels. The initial minimization bracket is the interval +/- 0.1 pixels from the minimum of the mesh. That is, the values of Goal[-1.0], Goal[-0.9], Goal[-0.8] …Goal[0], Goal[0.1] … Goal[0.9], Goal[+1.0] are tabulated and a minimum tabulated value is found.

The tabulated mesh points neighboring the minimum mesh bracket the minimum. For example, if  $Goal[0.3]$  is the minimum, the bracket is  $(0.2, 0.4)$ .

The golden section search is used to reduce the segment length of the bracket 25 iterations. At each step the size of the bracket is multiplied by 0.61 This number of iterations will reduce length of the bracket by a factor 6E-6. Thus, the minimum is located to within 0.2 \* 6E-6 or to within 1E-5 pixels.

### *Combining the subpixel shifts for the various CSM\_PRED planes*

A quick example is taken from the printout from AOR=18188032. The search process yields a dy value for each CSM\_PRED plane, with the search result found:

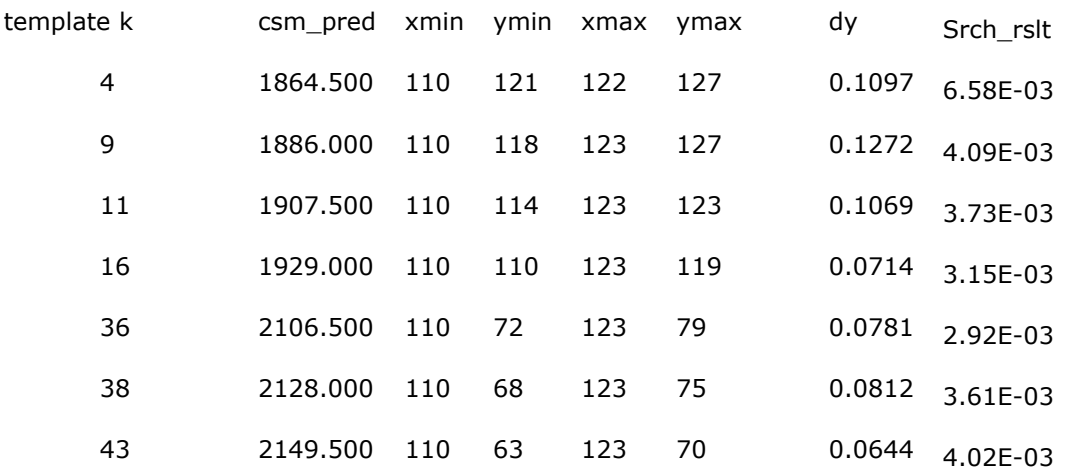

The columns are labeled as follows:

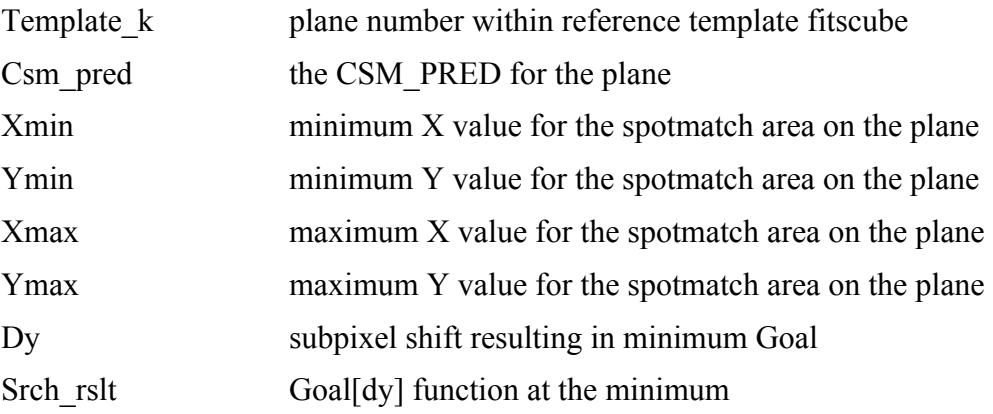

The software has various algorithms for combining the subpixel shifts for the various CSM PRED planes. They are different because each mirror position apparently has a different value of scattered light that affects the fidelity of the spots in the spotmap. The algorithm that is turned on is to use the median of the dy values for the various CSM\_PRED planes. In the above example, the median dy value is 0.0812.

#### **Applying the gainflat and shifted template corrections**

Once the collective subpixel shift is determined for the AOR, the reference template is shifted, using splines, to produce the subpixel shifted template file. The SPOT\_DY value is the subpixel shift actually used.

The gainflat corrects pixel-to-pixel gain variations, and the subpixel shifted template file, corrects the spots on the pickoff mirror convolved with the uncertainty in actual scan mirror position. The total flat field is the product of the appropriate plane in the shifted template file and the gainflat.

# **Appendix A. CSM\_PRED positions in template file and origin of each template plane**

## **This listing appears in the headers of both the spot template file (suffix \*sflat.fits ) and in the header of the cal file of CSM\_PRED positions (suffix \*sfcsm.fits)/**

The CSM\_PRED positions are listed in ascending order. The very first plane (plane 0) of the spot template cube is a 128x128 image consisting of all 1's. This is used as a fallback in the case where the CSM\_PRED position of the input file could not be matched to one of the positions in the cube (this should not ever happen but it was important to have the fallback there to enable the AOR to process completely if any of the planes failed for some reason to find a CSM\_PRED).

COMMENT FITS (Flexible Image Transport System) format is defined in 'Astronomy

COMMENT and Astrophysics', volume 376, page 359; bibcode: 2001A&A...376..359H

COMMENT subpixel shifted mirrorflat from sci\_spotflat

 $COMM1 = 'Spot flat multi-plane file with one plane for each photometry mode' /$ 

 $COMM2 = 'scan mirror position in ascending order of keyword CSM PRED.' /$ 

COMM3 = 'The Enhanced BCD (ebcd) flat field is product of appropriate plane' /

COMM4 = 'of this file and first plane of gain flat file.'  $/$ 

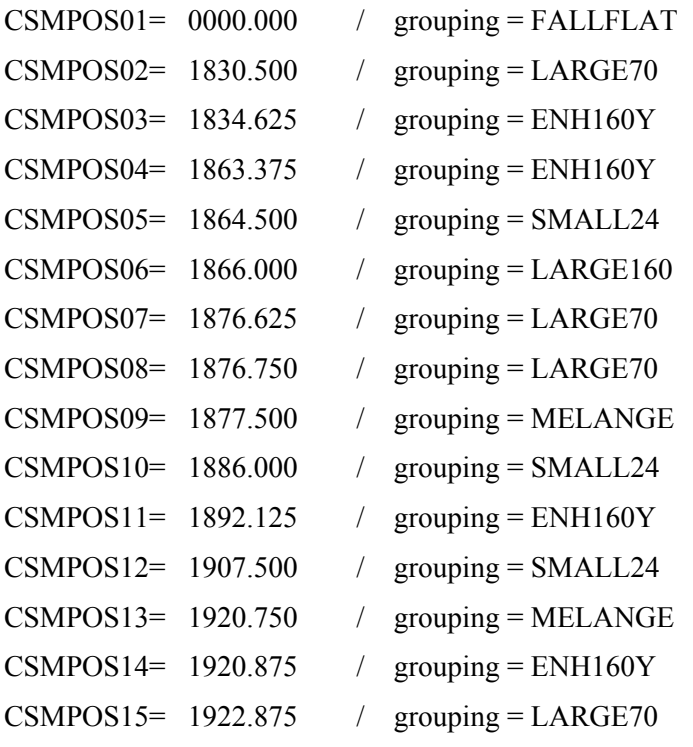

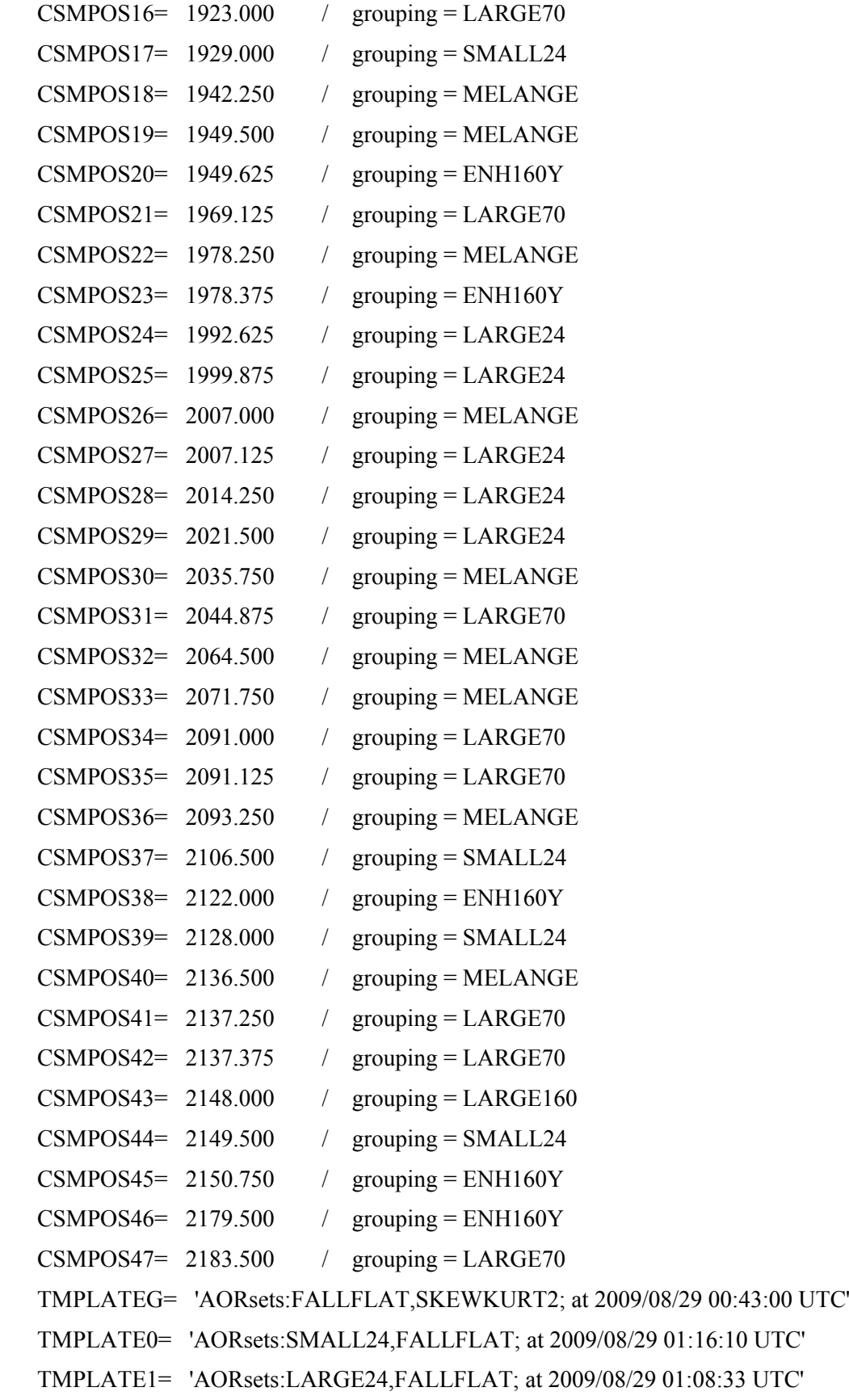

TMPLATE2= 'AORsets:MELANGE,FALLFLAT; at 2009/08/29 01:52:24 UTC'

TMPLATE3= 'AORsets:LARGE70,FALLFLAT; at 2009/09/09 17:21:43 UTC'

TMPLATE4= 'AORsets:LARGE160,FALLFLAT; at 2009/08/29 01:05:25 UTC'

TMPLATE5= 'AORsets:ENH160,FALLFLAT; at 2009/08/29 01:01:03 UTC,dy= 0.370'

 $CHNLNUM = 1$ 

SPOTFLAT= 'AORsets:FALLFLAT,SKEWKURT2; at 2009/08/29 00:43:00 UTC,dy=-0.235'

GAINFLAT= 'AORsets:FALLFLAT,SKEWKURT2; at 2009/08/29 00:43:00 UTC'

FILETYPE= 'Mirrorflat spot calibration fitscube, enhanced version'

## **Appendix B:**

## **Data Product Differences : BCD vs. EBCD**

The only difference between the FITS data values in the BCD (filename \* bcd.fits) vs. EBCD (filename \* ebcd.fits) are that a different flat field was applied. The associated uncertainty images are therefore also different between the BCD and EBCD products. However, there are a number of additional differences between the two files in the FITS data header keywords. FITS data headers have a few keywords that are unique to each of the BCD and EBCD's.

They are described below:

The EBCD headers have:

PLSCRPID 1021 Pipeline script ID (this is the ID of the EBCD pipeline, prior to pointing transfer)

CSMLAYER Layer (plane starting with 0) number in template file used for flat field correction

SPOT DX x shift applied to spotflat template in detector coordinates; value should always be 0 because spotmatching algorithm does not look for shifts in x

SPOT DY y shift applied to spotflat template in detector coordinates

SPOTFLAT Identifying string indicating origin of spotflat template used

GAINFLAT Identifying string indicating origin of gainflat used. This will have the AORKEY of the applied campaign flat in the keyword value string if one was used; alternatively, the string FALLFLAT will appear if the campaign flat was not used and instead a fallback gain flat was used. A campaign flat is usually preferable because it was taken at the beginning of the same campaign as the observation, so may have similar overall flat field characteristics. However, some campaigns (particularly the early ones, when the flats were not scheduled early in the campaign) have flat fields that are corrupted by latent images from previous observations. For those campaigns, we have applied the "clean" fallback gainflat.

The BCD headers have:

PLSCRPID 1061 Pipeline script ID for BCD pipeline prior to pointing transfer

 $S$ POT  $X$   $X$  position of spot on array in detector coordinates

SPOT Y Y position of spot on array in detector coordinates

Depending on whether the flat field procedure found a matching spot or not, the BCD header can have:

EPIDSPOT Spot-map ensemble product ID (could appear in both BCD and EBCD headers but not actually used in EBCD pipeline)

EPIDSFLT Super-flat ensemble product ID

FBIDSPOT Spot-map fallback product ID

SPOTMAP Spot-map used

FLATUSED Single flat field (including spots and overall illumination) if spotmatching fails. In this case, a spotmap and smooth superflat (gainflat) are not used separately and instead a single flat field fallback that depends only on scan rate and mirror position is used. Failure to find a spotmatch is most common in fast scan mode, where the spot streak is the shallowest and the background emission is relatively high.